AIRISTO

# ARISTO-Dreikant-Maßstäbe mit Griffleiste

Bei allen ihren Vorzügen weisen Dreikant-Maßstäbe bisher einen Nachteil auf. Nimmt man sie zur Hand, so wird viel Zeit damit verbracht, durch Drehen und Wenden die gewünschte Teilung zu finden. Dieses Problem hat ARISTO erfolgreich gelöst.

ARISTO-Dreikant-Maßstäbe erhalten ohne Mehrpreis eine durchgehende, aufsteckbare und zweifarbige Griffleiste, die auf einen Blick die gesuchte Teilung erkennen läßt. Die sanfte Wölbung der Griffleiste "entschärft" auch die obenliegende Facette, deren Kante sich beim Arbeiten unangenehm in die Hand drückt.

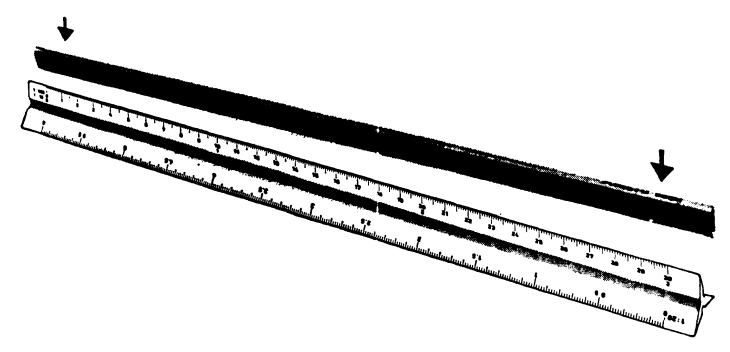

# **ARISTO-TZ-Dreieck**

Das praktische Zeichendreieck mit den unerschöpflichen Anwendungsmöglichkeiten wird aus unzerbrechlichem, maßbeständigem und transparentem ARISTOPAL gefertigt. Millimeter-Teilungen senkrecht zur Hypotenuse und das 1-cm-Gitternetz erleichtern das Schraffieren, das Zeichnen von Parallelen, symmetrischen Figuren, rechten Winkeln sowie das Auftragen und Ablesen rechtwinkliger Koordinaten. Die Winkelteilung ist in 360° oder 400° lieferbar.

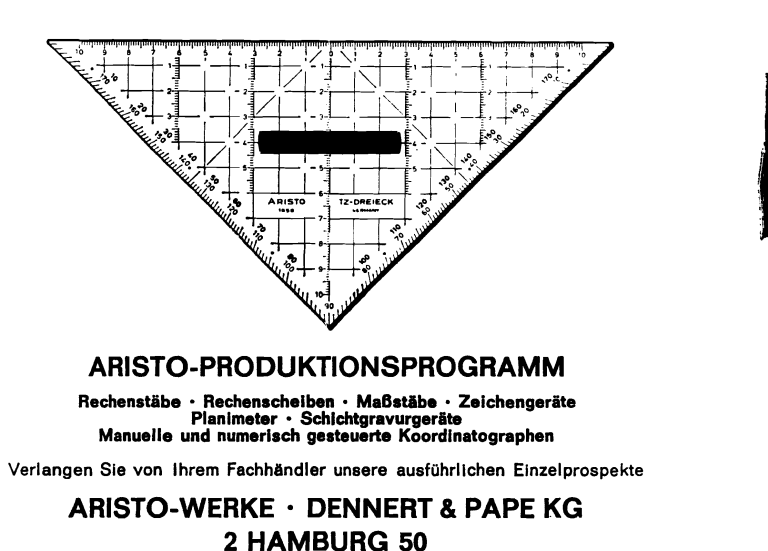

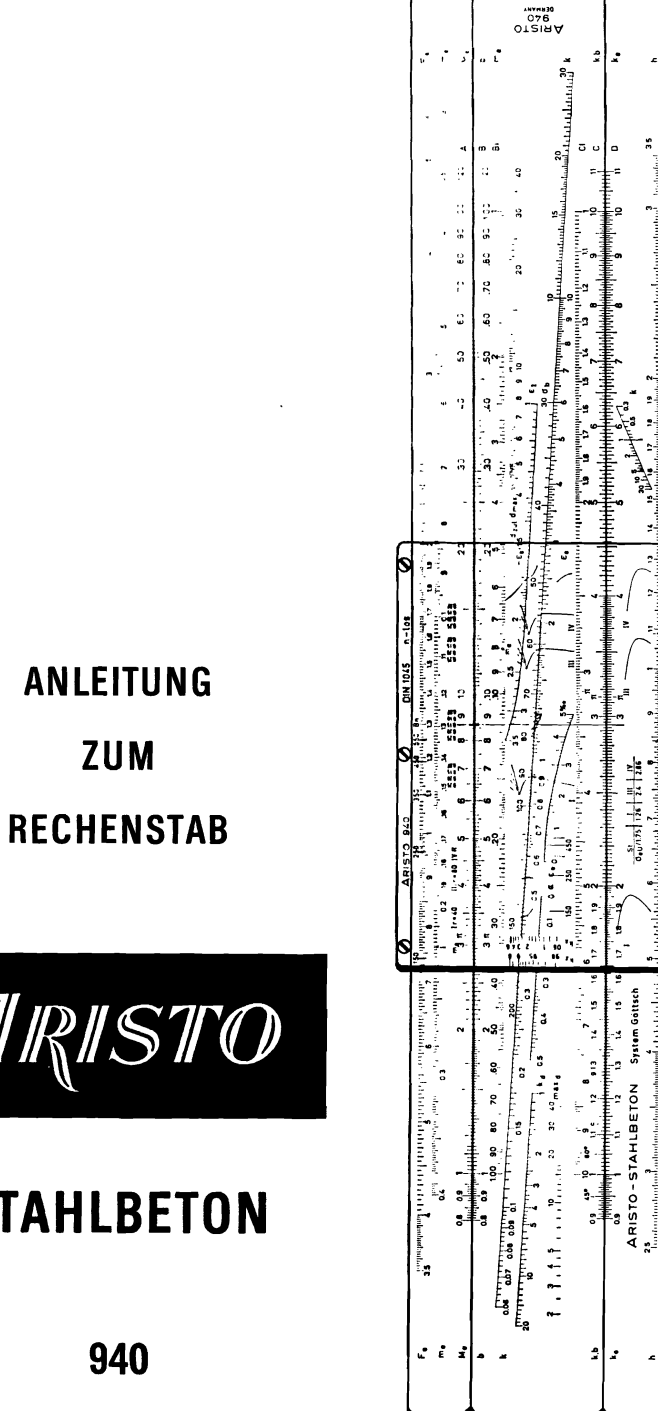

**ZUM** 

**STAHLBE** 

940

ېد.<br>دو

Ŀ

 $\frac{1}{24} + \frac{10}{24} + \frac{N}{246}$ 

下

વૅડે

 $\frac{1}{2}$ 

 $\mathbf{r}$ 

# **VORWORT**

Der Rechenstab ARISTO-Stahlbeton Nr. 940 ist eine Weiterentwicklung des seit uber 20 Jahren im In- und Auslande bcwdhrten ARISTO-Stahlbeton Nr. 939.

Die Ausführungsform 940/DIN 1045 n-los, durch entsprechenden Läuferaufdruck gekennzeichnet. wurde ganz speziell fur die neue DIN 1045, Stand Januar 1972, entwickelt. Dle Wirkungsweise wurde Jabei erheblich vereinheitlicht, so daB jetzt alle Rechteckbalken und -platten mit einfacher oder doppelter Bewehrung für Biegung mit oder ohne Längskraft nach dem gleichen Einstellschema behandelt werden können. Auch für nichtrechteckige und für Plattenbalken gilt das aleiche Einstellschema genügend genau, wenn man mit einer Ersatzbreite bi rechnet. Nach der Durchführung des Einstellschemas - wozu in vielen Fällen nur eine Zungen- und eine Läufereinstellung nötig ist - werden zugleich 14 verschiedene Bemessungswerte angezeigt bzw. zeigen sich gegenseitig an. Dabei wird nicht unterschieden zwischen Aufgaben- und Lösungswerten, d. h. die Aufgabenstellung ist nach beliebigen Richtungen umkehrbar. 1m Normalfall braucht aber nur eine ErgebnisgroBe k aus dem Einstellschema abgelesen zu werden, mit der dann - ähnlich wie beim ARISTO-Stahlbeton 939 - die Zugbewehrung F<sub>e</sub> mit nur einer Zungen- und Läuferbewegung errechnet wird. Die Druckbewehrung F, benötigt dann nur noch eine anschließende Multiplikation.

Neu beim ARISTO-Stahlbeton 940 ist die unabhangige Moglichkeit, die Bewehrung Fe mit dem bekannten ke-Wert zu errechnen. Ebenfalls neu ist der Nachweis der Rißbreitenbeschränkung, der für geringe Rißbreite mit einer einzigen Läufereinstellung durchzuführen ist.

Der ARISTO-Stahlbeton Nr. 940 hat auBer seinen Sonderskalen und den Grundskalen A B C D zwei reziproke Skalen BI und CI erhalten, die insbesondere für statische Berechnungen sehr vorteilhaft sind,

Bei Bedarf sind austauschbare Läufer für andere Bemessungsverfahren, z. B. für n = 15 oder  $n = 10$ , vorgesehen.

Schönkirchen, im November 1972

Werner Göttsch Beratender Inqenieur VBI für Baustatik

# **INHALT**

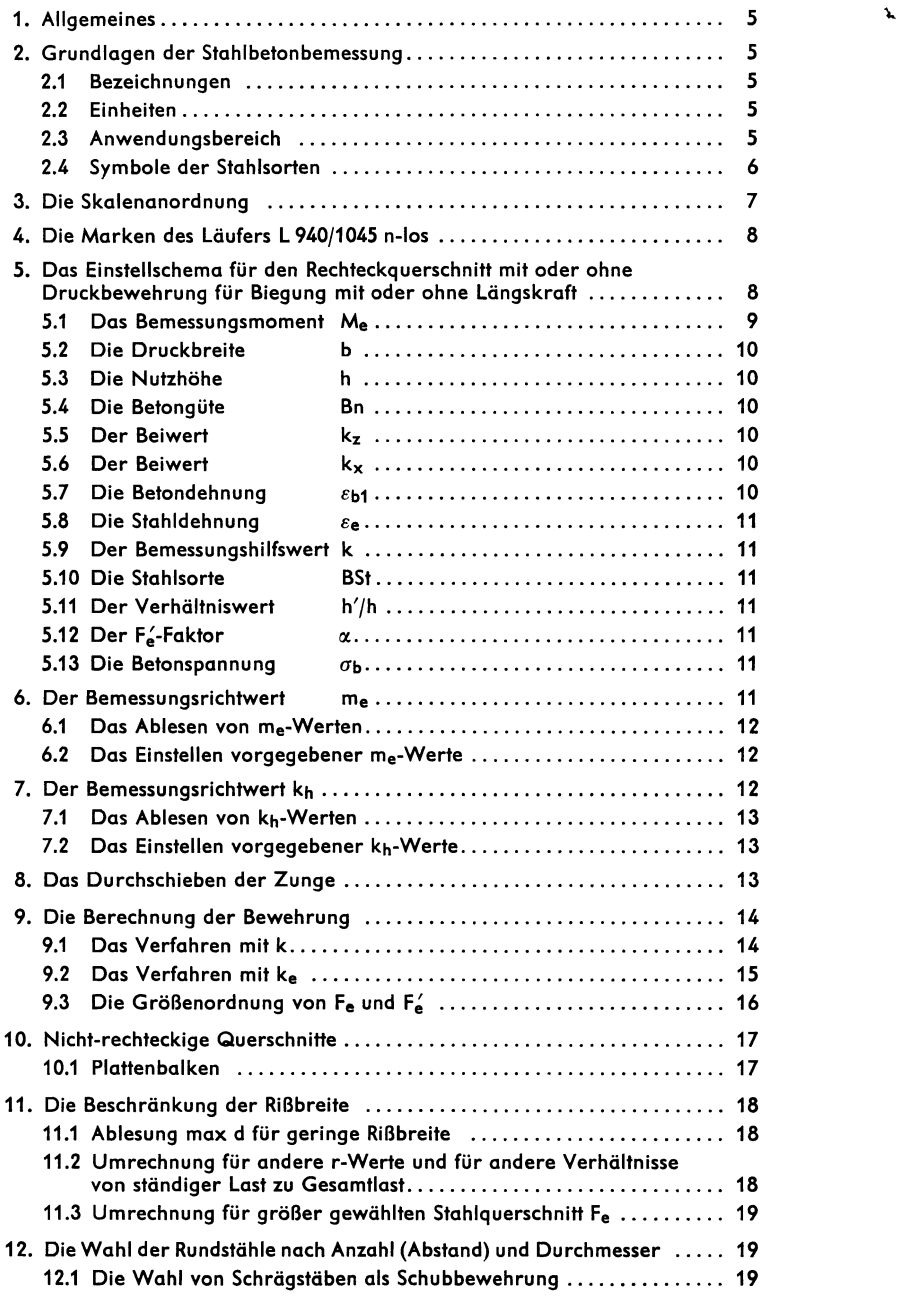

 $\mathcal{F}$ 

3

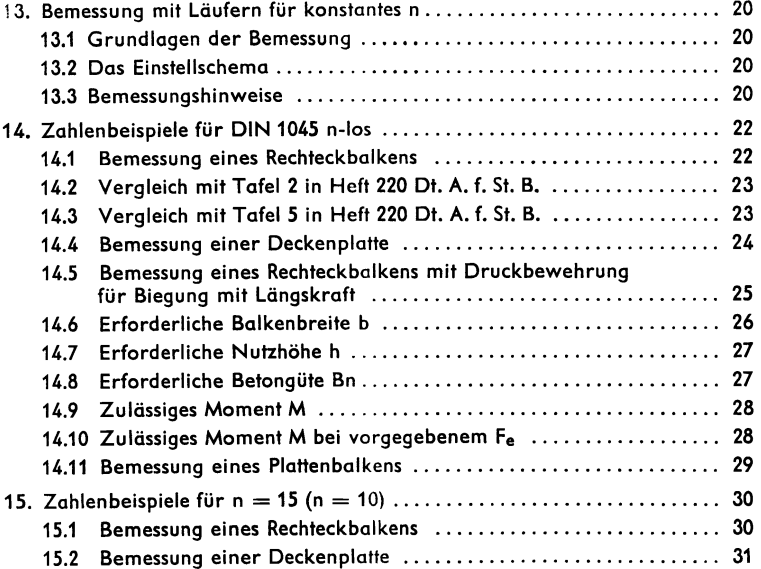

### 1. Aligemeines

Der ARISTO-Stahlbeton Nr. 940 ist ein spezieller Rechenstab für den Stahlbetonbcu,

Er trägt die für den Bauingenieur (Statiker) besonders vorteilhafte Anordnung der Quadratskalen *A/B,* Kehrwertskalen BI/CI und Grundskalen CIO.

Das Einstellen, Rechnen und Ablesen auf diesen Skalen wird als bekannt vorausgesetzt. Gegebenenfalls greife man nach einem Lehrbuch, z, B.:

- 1. Stender, R., Der moderne Rechenstab. Ein Vorbereitungsbuch für Schule und Hochschule, Otto Salle-Verlag, Frankfurt.
- 2. Marks, R. W., Rechenschieber Schritt für Schritt, Humboldt-Taschenbuch Nr.181.

AuBer den allgemeinen Rechenskalen tragt der ARISTO-Stahlbeton Nr. 940 eine Anzahl spezieller Skalen für die Stahlbetonbemessung. Die zugehörigen Einstellund Ablesemarken des Läufers

### L 940/DIN 1045 n-los

sind so gestaltet, daB damit die Voraussetzungen der DIN 1045, Stand Januar 1972, für die n-freie Bemessung erfüllt werden.

Läufer für andere Bemessungsgrundlagen können alternativ auf demselben Rechenstab verwendet werden. Der Aufdruck auf dem Läufer kennzeichnet das Bemessungsverfahren, z. B. L 940/n = 15 gilt für das bisherige Bemessungsverfahren mit  $n = 15$ .

In den Abbildungen sind die Rechenstabskalen und Läufermarken schematisch dargestellt. Dreiecke A symbolisieren die Ablesungen und Einstellungen. Die Anfangseinstellungen sind durch offene Dreiecke  $\wedge$  gekennzeichnet.

# 2. Die Grundlagen der Stahlbetonbemessung

Der Aufbau der Sonderskalen und die Anordnung der Laufermarken des ARISTO-Stahlbeton 940/n-los basieren auf den in DIN 1045, Stand Januar 1972, unter 17.2 und 17.6 festgelegten Bemessungsgrundlagen.

### 2.1 Bezeichnungen

Fur die Bezeichnung der BemessungsgroBen, Beiwerte usw. gilt z. Z. das Heft 220 des Deutschen Ausschusses fur Stahlbeton als Vorldufer der bei Drucklegung dieser Anleitung noch nicht veröffentlichten DIN 4224.

# 2.2 Einheiten

Für die Bemessungsgrößen werden die gleichen Einheiten verwendet wie im Heft 220 des Deutschen Ausschusses für Stahlbeton, nämlich

> Mpm für Me m fur b cm und m filr h  $cm<sup>2</sup>$  für  $F<sub>e</sub>$ kp/cm<sup>2</sup> für  $\beta$ R,  $\beta$ s

### 2.3 Anwendungsbereich

Mit dem ARISTO-Stahlbeton 940 konnen bemessen werden: Rechteckquerschnitte und Querschnitte mit rechteckiger oder rechteckdhnlicher Druckzone mit einfacher oder doppelter Bewehrung für Biegung mit oder ohne Längskraft.  $\Delta$ 

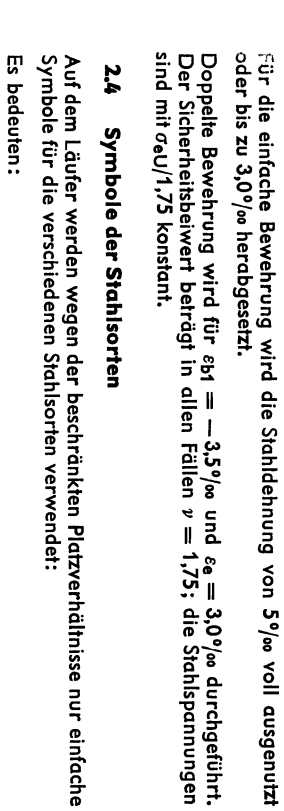

 $1 = Symbol$  für

**BSt 22/34 GU (IG)**<br>BSt 22/34 RU (IR)

 $III = Symbol$  für

 $N =$  Symbol für

**BSt 42/50 RU (IIIU)**<br>BSt 42/50 RK (IIIK)<br>BSt 50/55 PK (IVP)<br>BSt 50/55 RK (IVR)<br>BST 50/55 RK (IVRX)

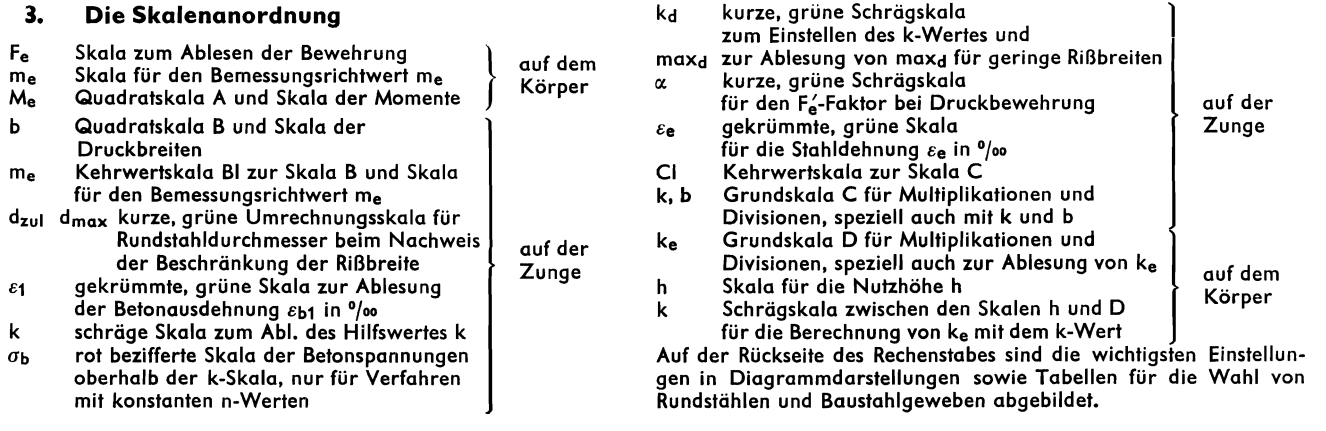

benutzt, das nur für Rippenstähle, nicht aber für glatte oder profilierte Stähle<br>verwendet werden darf.

Beim Nachweis der Rißbreitenbeschränkung wird statt des Symbols IV das

Symbol IVR für BSt 50/55 RK

Nach DIN 1045, Bild 14, kann bei der Bemessung außerdem verwendet werden:

Symbol III für BSt 50/55 GK (IVG).

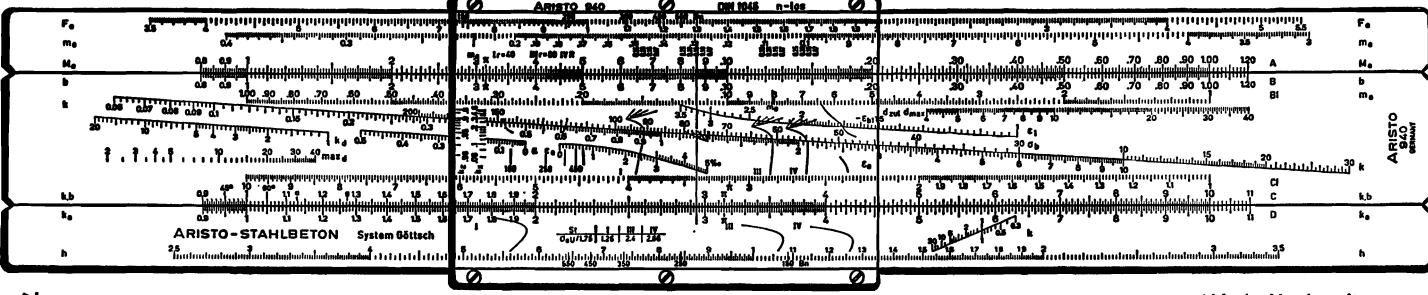

Abb. 1 Vorderseite

y.

Ĺ,

# 4. Die Marken des Läufers L 940/1045 n-los

Der Läufer hat verschiedene Gruppen von Einstell- bzw. Ablesemarken, die sich durch Form und Farbe unterscheiden.

Der lange, senkrechte Hauptstrich wird für die allgemeinen Berechnungen, wie Multiplikationen und Divisionen benutzt.

Die schwarzen, peitschenförmigen Marken mit den Strahlenbüscheln am oberen Ende gelten fur die Stahlsorten I, III, IV zur Ablesung des Hilfswertes k in Skala k. Zu den Strahlenbüscheln gehören die darüber notierten Werte h'/h mit 0,7, 0,15, 0.20 und 0.25 bei doppelter Bewehrung. Das grüne Strahlenbüschel im Bereich des Hauptstriches arbeitet im Falle der doppelten Bewehrung mit der grünen Schrägskala & zusammen.

Die weiß hinterlegten Skalen am linken Läuferrand gestatten die Ablesung der Werte kx und kz an der schräg liegenden langen Linie der k-Skala. Die daneben angeordneten grünen Marken gelten in der oberen Reihe für die drei Stahlsorten I ( $r = 40$ ), III ( $r = 80$ ), IV ( $r = 80$ ) und in der unteren Reihe für Betonqüten bei der Berechnung von maxd für geringe Rißbreiten. me-Werte konnen mit der roten Marke rechts vom Hauptstrich auf der Zungenskala me und links oben auf der Körperskala me abgelesen bzw. eingestellt werden.

Mit der grünen Marke  $-\varepsilon_{b1}$  wird die Betondehnung in Skala  $\varepsilon_1$  abgelesen und mit der Marke  $\varepsilon_{\mathbf{e}}$  die Stahldehnung in Skala  $\varepsilon_{\mathbf{e}}$ .

Die gekrümmten Marken für Stahl I. III und IV im unteren Teil arbeiten mit der kurzen Schrägskala k zusammen und dienen zur Bestimmung von ke.

An den kurzen Marken mit angeschriebener Betongüte am unteren Läuferrand werden h-Werte und mit den Marken am oberen Läuferrand werden Fe-Werte abgelesen bzw. eingestellt.

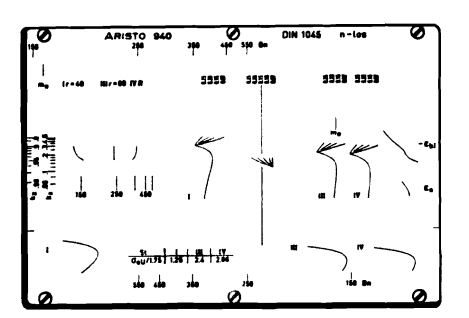

Abb. 2 Der Léiufer L 940/1045 n-105

# 5. Das Einstellschema für den Rechteckquerschnitt mit oder ohne Druckbewehrung für Biegung mit oder ohne Längskraft

Folgende 14 Größen einer Bemessungsaufgabe werden auf dem ARISTO-Stahlbeton gleichzeitig angezeigt bzw. zeigen sich gegenseitig an (s. Abb. 3):

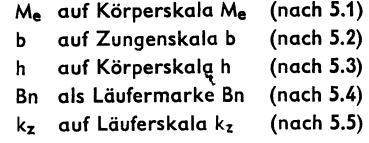

kx auf Lauferskala kx (nach 5.6)  $-\varepsilon_{b1}$  auf Zungenskala  $\varepsilon_1$  (nach 5.7)  $\varepsilon_{\bf e}$  auf Zungenskala  $\varepsilon_{\bf e}$  (nach 5.8) k auf Zungenskala k (nach 5.9) BSt als Läufermarke BSt (nach 5.10) h'/h als Büschelstrahl h'/h auf dem Läufer (nach 5.11)  $\alpha$  auf Zungenskala  $\alpha$  (nach 5.12) me auf Zungenskala me (nach 6) kh auf Grundskala C oder Körperskala h (nach 7)

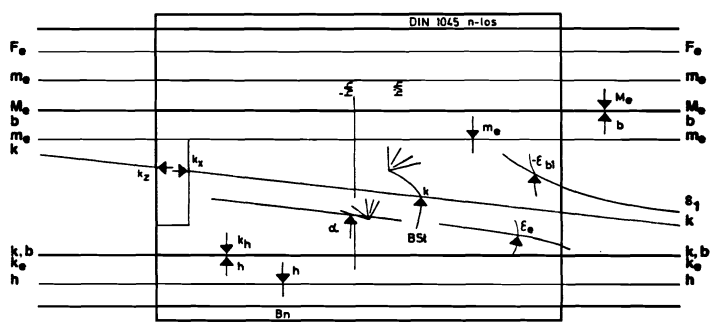

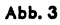

Die richtige Zungen- und Läuferstellung für die jeweilige Aufgabe ergibt sich durch das Einstellen der bekannten, vorgegebenen oder konstruktiv gewahlten Bemessungsgrößen. Die Anzeige der Unbekannten ergibt sich dann zwangsläufig. Die Reihenfolge der Einstellungen ist an sich beliebig, doch sollte man moglichst zuerst die Zunge einstellen. Der Ldufer kann dabei als Einstellhilfe und gafs. als Ablesehilfe für kh (nach Abschnitt 6) dienen. Erst dann sollte man den Läufer in seine endgültige Stellung bringen.

Die wichtigsten Einstelldiagramme sind auch auf der Rückseite des Rechenstabes angegeben.

Die Zahlenbeispiele im Kap. 14 zeigen die Durchführung verschiedener Arten von Bemessungsaufgaben.

# 5.t Das Bemessungsmoment Me

Nach DIN 4224 ist

$$
M_e = M - y_e \cdot N
$$
  
mit  $y_e = h - d/2$ 

(N als Druckkraft negativ, als Zugkraft positiv einsetzen)

Me wird auf der Me-Skala (Quadratskala A) eingestellt bzw. abgelesen, und zwar stets in Mpm:

> $M_e = 0,10, 0,20, 0,30 \ldots$  1,00 Mpm auf der rechten Skalenhdlfte,  $M_e = 1.00, 2.00, 3.00, \ldots, 10.00$  Mpm auf der linken Skalenhälfte,

 $M_e = 10, 20, 30, \ldots$  100 Mpm auf der rechten Skalenhälfte.

# 5.2 Die Druckbreite b

Die Druckbreite b wird auf der b-Skala (Quadratskala B) unterhalb von Me eingestellt bzw. abgelesen, und zwar in Metern:

```
b = 0.10 0,20 0,30 .... 1,00 m
  auf der rechten Skalenhälfte
b = 1,00 2,00 ..... m
   auf der linken Skalenhälfte.
```
## 5.3 Die Nutzhöhe h

Die Nutzhöhe h wird auf der h-Skala (Sonderskala auf der unteren Körperleiste) eingestellt bzw. abgelesen, und zwar mittels einer der Laufermarken Bn (s. Kap. 5.4).

### 5.4 Die Betongüte Bn

Die Betongüte Bn wird durch spezielle Läufermarken Bn 150, 250, 350, 450, 550 berücksichtigt. Die Bn-Marken am unteren Läuferrand dienen zur Einstellung der h-Werte nach Kap. 5.3.

### 5.5 Der Beiwert kz

Der Beiwert kz wird auf einer kurzen lotrechten Skala am linken Läuferrand abgelesen. Ais Anzeige dient die lange schwarze Diagonale auf der Zunge (Grundlinie der k-Skala).

Der kleinste angezeigte Wert ist  $k_z = 0.8$ . Der Grenzwert für einfache Bewehrung  $k_z = 0.776$  liegt in unmittelbarer Nähe, wird aber nicht mehr angezeigt. 1m Bedarfsfalle, vor allem bei doppelter Bewehrung, kann sehr einfach gerechnet werden

$$
k_{z} = \frac{1}{k_{e} \cdot (\sigma_{e} U / \nu)}
$$

mit ke nach Kap. 9.2,  $\sigma$ eU/v nach Kap. 9.1 (vgl. Kap. 14.5).

# 5.6 Der Beiwert kx

Der Beiwert kx wird auf der kurzen lotrechten Skala abgelesen, ca. 8 mm rechts von Skala kz. Ais Anzeige dient die Grundlinie der k-Skala.

Der größte angezeigte Wert ist  $k_x = 0.6$  und der Grenzwert für einfache Bewehrung  $k_x = 0.538$ . Im Bedarfsfalle, vor allem bei doppelter Bewehrung, kann sehr einfach gerechnet werden

$$
k_{\mathbf{x}} = \frac{-\varepsilon_{\mathbf{b1}}}{-\varepsilon_{\mathbf{b1}} + \varepsilon_{\mathbf{e}}}
$$

mit  $-\varepsilon_{b1}$  nach Kap. 5.7,  $\varepsilon_{e}$  nach Kap. 5.8 (vgl. Kap. 14.5).

### 5.7 Die Betondehnung  $\varepsilon_{b1}$

Die Betondehnung  $\varepsilon_{\mathbf{b}1}$  wird auf der grünen, gekrümmten Sonderskala  $\varepsilon_1$  abgelesen, die sich rechts auf der Zunge oberhalb der diagonalen k-Skala befindet. Die Betondehnung  $\varepsilon_{b1}$  wird in  $\frac{9}{200}$  angegeben und ist bei Biegebeanspruchung immer negativ (Betonstauchung). Zur Ablesung dient die grüne Läufermarke  $-\varepsilon_{b1}$  am rechten Läuferrand.

Steht die Marke  $-\varepsilon_{b1}$  links vom größ $\vec{f}$ en ablesbaren Grenzwert 3,5%, so gilt dieser weiterhin ohne besonderen Hinweis.

### 5.8 Die Stahldehnung  $\varepsilon_{\bf e}$

Die Stahldehnung  $\varepsilon_e$  wird auf der grünen, gekrümmten Sonderskala  $\varepsilon_e$  abgelesen, die sich in der Mitte der Zunge unterhalb der diagonalen k-Skala befindet.

Die Stahldehnung hat die Größenordnung %00 und wird mit der grünen Läufermarke  $\varepsilon_e$  am rechten Läuferrand abgelesen. Steht die Marke  $\varepsilon_e$  rechts der Skala, so gilt der Grenzwert  $\varepsilon_e = 5\%$  ohne besonderen Hinweis.

# 5.9 Der Bemessungshilfswert k

Der Bemessungshilfswert k wird auf der k-Skala abgelesen, die unterseits der langen, schwarzen Schräglinie aufgetragen ist und am rechten Ende ab  $k = 10$ nach oben springt. k ist ein dimensionsloser Hilfswert, der aber stets mit eindeutiger Kommastellung abzulesen und weiterzuverwenden ist (s. Kap. 9.1).

# 5.10 Die Stahlsorte BSt

Die Stahlsorte BSt wird durch spezielle Läufermarken I, III, IV berücksichtigt (Bedeutung der Symbole s. Kap. 2.4). Die Marken mit dem Strahlenbüschel in Laufermitte dienen zum Ablesen der langen k-Skala auf der Zunge. Sie sind am oberen Ende für die Verhältniszahlen  $h/h = 0.07$  0.15 0.20 0.25 aufgebüschelt.  $h'/h = 0.07$  gilt auch für kleinere Werte von  $h'/h$ . Dieser Teil der BSt-Marken wird nur dann benutzt, wenn mit doppelter Bewehrung gearbeitet wird.

### 5.11 Der Verhältniswert h'/h

Der Verhdltniswert *h'/h* spielt bei der Berechnung doppelt bewehrter Querschnitte eine Rolle und ist dann bei der Ablesung der k- und  $\alpha$ -Werte zu berücksichtigen (s. Kap. 5.10 und 5.12).

# 5.12 Der F<sub>a-</sub>Faktor  $\alpha$

Der F<sub>a-</sub>Faktor *a* wird auf einer kurzen Schrägskala unterhalb der langen k-Skala abgelesen, aber nur dann, wenn die Notwendigkeit für eine Druckbewehrung gegeben ist.

 $\alpha$  ist ein dimensionsloser Hilfswert. Er wird abgelesen mit dem grünen Strahlenbüschel in der Läufermitte, das nach den Verhältniswerten

$$
h'/h = 0.07 \quad 0.10 \quad 0.15 \quad 0.20 \quad 0.25
$$

aufgebüschelt ist.

 $h'/h = 0.07$  gilt auch für kleinere Werte von  $h'/h$ .

### 5.13 Die Betonspannung  $\sigma_{\bf b}$

Die Betonspannung  $\sigma_{\rm b}$  hat in dem n-freien Bemessungsverfahren der DIN 1045 und 4224 keine Bedeutung. Die rot bezifferte  $\sigma_{\rm b}$ -Skala oberhalb der langen schwarzen Zungendiagonalen wird deshalb nicht abgelesen (s. Kap. 13).

# 6. Der Bemessungsrichtwert me

Die Bemessungsgrößen Me, b, h und  $\beta$ R (als Funktionsrechenwert der Betongüte Bn) können nach DIN 4224 zu einem dimensionslosen Richtwert

$$
\mathsf{m}_\mathsf{e} = \frac{\mathsf{M}_\mathsf{e}}{\mathsf{b} \mathsf{h}^\mathsf{2} \cdot \beta \mathsf{R}}
$$

zusammengefaßt werden. Außerdem steht me in direkter funktionaler Beziehung zu den Beiwerten kz, kx und den Dehnungen  $-e_{b1}$  und  $e_{a}$ , wie im all-

11

..:

gemeinen Bemessungsdiagramm der DIN 4224 dargestellt. me ist eine Zahl von er GroBe O bis etwa 0.40 und kann auf dem ARISTo-Stahlbeton Nr. 940 auf er me-Skala der Zunge (reziproke Quadratskala BI) abgelesen oder eingestellt werden. Die Ablesung bzw. Einstellung erfolgt mit der roten me-Marke rechts vom Läufermittelstrich. Die Anzeige auf der me-Skala ist, von rechts beginnend, zu lesen als

$$
m_e = 0.01 \quad 0.02 \quad 0.03 \quad \dots \quad 0.10 \quad \dots \quad 0.40
$$
  
oder, als 100fache Werte  
100 m<sub>e</sub> = 1 2 3 \quad \dots \quad 10 \quad \dots \quad 40.

# 6.1 Das Ablesen von me-Werten

Der Richtwert me wird bei Durchfìlhrunq des Einstellschemas nach Kap. 5 in der gleichen Läufer- und Zungenstellung angezeigt, in der auch  $k_z$ ,  $k_x$ ,  $\varepsilon_{b1}$  usw. abzulesen sind (s. Abb. 3). me wird in Sonderfällen benötigt, besonders für die Errechnung von ke  $\cdot$  bei doppelter Bewehrung (s. Kap. 9.2).

Die Ablesung kann aber auch in anderen Fdllen vorteilhaft sein und wird deshalb bei allen Zahlenbeispielen im Kap. 14 mit angegeben.

# 6.2 Das Einstellen vorgegebener me-Werte

(vgl. Zahlenbeispiele. Kap. 14.2).

Liegt me bereits als zahlenmäßiges Ergebnis einer anderweitigen Berechnung (z. B. EDV-Berechnung) vor, so kann die me-Skala auch unabhängig vom Einstellschema wie das allgemeine Bemessungsdiagramm der DIN 4224 verwendet werden.

Man stellt dazu bei beliebiger Zungenstellung die Läufermarke me auf den vorgegebenen Wert der Zungenskala me und liest gleich die BemessungsgroBen  $\overline{k_z}$ ,  $k_x$ ,  $\varepsilon_{b1}$  usw. wie im Einstellschema ab (Abb. 4).

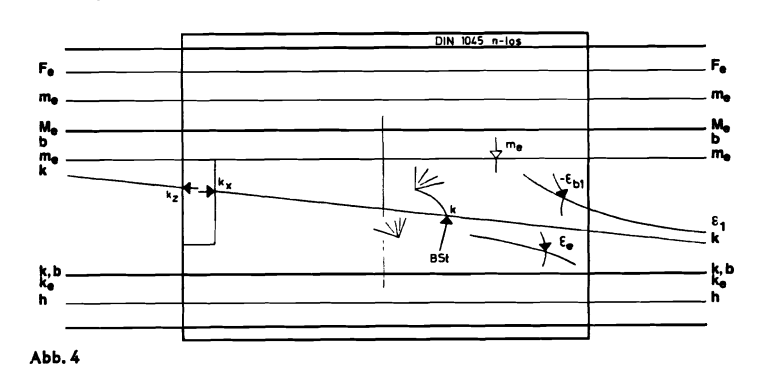

# 7. Der Bemessungsrichtwert kh

Die Bemessungsgrößen Me, b und h können nach DIN 4224 zu einem Richtwert

$$
k_h = \frac{h \text{ [cm]}}{\sqrt{\frac{M_e \text{ [Mpm]}}{b \text{ [m]}}}}
$$

zusammengefaßt werden. kh ist im Gegensatz zu me dimensionsbehaftet.

AuBerdem steht kh fUr eine vorgegebe.ie BetongUte Bn in direktem funktionalen  $Z$ usammenhang mit me. ky. ky.  $\epsilon_{\text{b}}$ 1 und  $\epsilon_{\text{e}}$ .

kh ist eine Zahl in der GroBe von ca. 4 bis 30 und kann auf dem ARISTo-Stahlbeton nach 7.1 abgelesen bzw. als vorgegebener Wert nach 7.2 eingegeben werden.

# 7.1 Das Ablesen von kh-Werten

Bei der Durchführung des Einstellschemas nach Kap. 5 steht über dem Wert h (Nutzhohe) der Skala D der Richtwert kh auf der C-Skala (s. Abb. 3). Will man kh dort ablesen, so zieht man den Laufermittelstrich zweckmaBig zu Hilfe, bevor man ihn endgultig mit der Bn-Marke auf der h-Skala einstellt. Der Richtwert kh wird zwar bei Bemessungen mit dem ARISTO-Stahlbeton 940 nicht benötigt. Die Ablesung kann aber als Orientierungshilfe bei Aufstellung und Prufung statischer Berechnungen vorteilhaft sein und wird deshalb bei den Zahlenbeispielen im Anhang als Zwischenablesung mit angegeben.

### 7.2 Das Einstellen vorgegebener kh-Werte (vgl. Zahlenbeispiele, Aufgabe 3).

Liegt kh bereits als zahlenmaBiges Ergebnis einer anderweitigen Berechnung *(z.* B. EDV-Berechnung) vor, so kann man mit der Einstellung kh uber h auf den Grundskalen C und D beginnen und dann den Ldufer mit Marke Bn auf der h-Skala einstellen (s. Abb. 3). Damit ist das Einstellschema vollzogen und die Ablesungen erfolgen wie nach Abschnitt 5.

Unmittelbar aus kh kann man die gleichen Ablesungen erhalten, wenn man zunächst die Zunge in Grundstellung bringt, d. h. die Skalenanfänge der Rechenskalen A und B oder C und D genau ubereinanderstellt. Zu jedem mit der Bn-Marke auf Skala h eingestellten kh-Wert sind dann die zugehörigen Werte  $m_e$ ,  $k_z$ ,  $k_x$ ,  $-\varepsilon_{b1}$  und  $\varepsilon_e$  sofort ablesbar (s. Abb. 5).

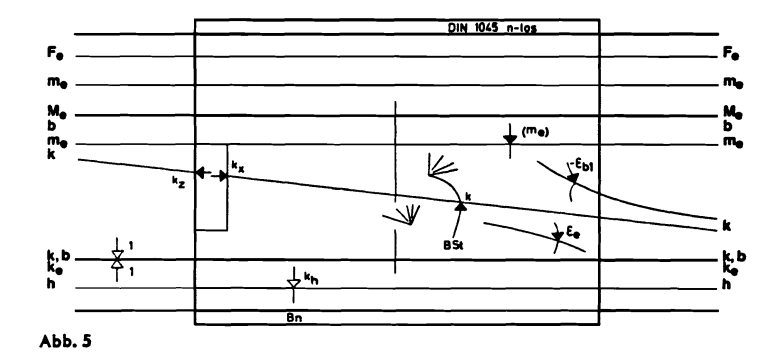

Die zugehörigen ke- und d-Werte können nach Kap. 9.2 und Kap. 11.1 durch Wiedereinstellung des jeweils abgelesenen k mit je einer Läuferverschiebung erzielt werden, ohne daB die Zunge ihre Grundstellung verlassen muB. Deshalb eignet sich diese Methode besonders gut fur tabellarische Reihenbemessungen. bei denen die kh vorweg errechnet wurden, und bei denen dann zum SchluB nur noch die Fe aller durchqeflìhrten Bemessungen aus den jeweiligen Me und h sowie den ermittelten ke errechnet werden müssen.

# 8. Das Durchschieben der Zunge

J

Gelegentlich können einzelne Werte (kh, erf Me) oder Gruppen von Werten erst abgelesen werden, nachdem die Rechenstabzunge um eine ganze Länge der Skala B oder der Skala C nach lìnks oder nach rechts durchgeschoben worden ist. Man stellt den Ldufer auf die 1 (od. 10) der Skala C und bringt die 10 (od. 1) der Skala C unter den Läuferstrich.

$$
5997
$$
  
\n580  
\n5327  
\n5537  
\n10230

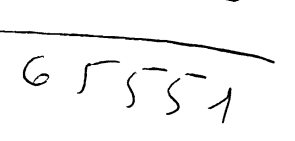

-

 $49521$ *k?30* 

Man kann dafür ohne weiteres den Läufermittelstrich heranziehen, muß den Läufer dann aber wieder in seine vorherige Stellung zurückversetzen, bevor man abliest.

#### Die Berechnung der Bewehrung 9.

Mit dem ARISTO-Stahlbeton 940 kann man die Bewehrung auf zwei verschiedene Weisen errechnen: Mit dem k-Wert oder mit dem ke-Wert.

Hinsichtlich der Genauigkeit sind beide Verfahren ausreichend, das Verfahren mit dem k-Wert läßt sich etwas genauer einstellen.

Da die Ansätze völlig verschieden sind, ergibt das k-Verfahren eine gute Gegenrechnung zum ke-Verfahren und umgekehrt. Die Zahlenbeispiele im Kap. 14 zeigen das deutlich.

#### Das Verfahren mit k  $9.1$

Für den Rechteckbalken mit einfacher oder doppelter Bewehrung für Biegung mit oder ohne Längskraft gilt allgemein:

$$
F_{\mathbf{e}} = F_{\mathbf{me}} + \frac{N}{\sigma_{\mathbf{e}} U / r}
$$

$$
F'_{\mathbf{e}} = \alpha \cdot F_{\mathbf{me}}
$$

(N als Druckkraft negativ, als Zugkraft positiv ansetzen)

Darin ist F<sub>me</sub> der Anteil von Fe, der sich aus Me, dem auf die Bewehrung bezogenen Bemessungsmoment ergibt. Bei Biegung ohne Längskraft ist Fme = Fe. F<sub>me</sub> ermittelt man sehr schnell und einfach wie folgt:

- 1. Man stellt den Läufer wie beim Einstellschema mit Bn auf h bzw. läßt ihn dort gleich stehen.
- 2. Man dividiert durch k, indem man den im Einstellschema abgelesenen k-Wert durch Zungenverschiebung auf der C-Skala neu einstellt, und Abb. 6 zwar unter dem Läufermittelstrich (Abb. 6).

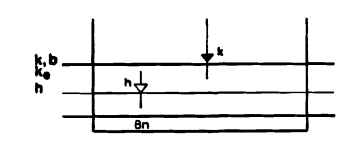

3. Man multipliziert mit b, indem man den Läufermittelstrich auf der C-Skala nach b schiebt (Abb. 7).

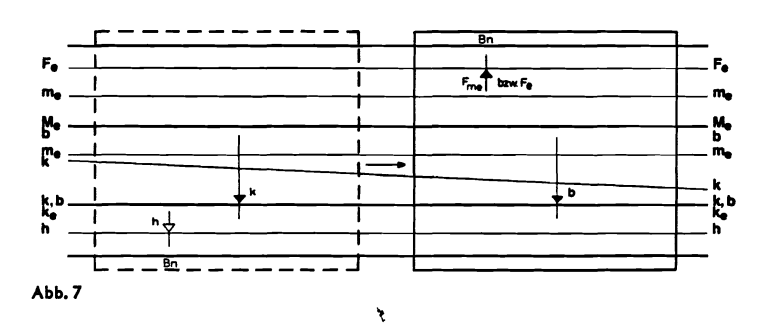

4. Man liest Fme auf der Skala Fe ab, und zwar mit der zutreffenden Bn-Marke am oberen Läuferrand (Abb. 7).

Schreibt man

$$
\boxed{h} = h \text{ auf Sonderskala h mit Läufermarke Bn eingestellt,}
$$
\n
$$
\boxed{F_{\text{me}}} = F_{\text{me}} \text{ auf Sonderskala } F_{\text{e}} \text{ mit Läufermarke Bn abgelesen,}
$$
\nso ist

 $\frac{\boxed{h}}{k} \cdot b = \boxed{F_{me}}$ 

Das gilt auch bei doppelt bewehrten Balken. Dort ist nur zu beachten, daß die Ablesung von k im Einstellschema je nach vorliegendem Verhältnis h'/h mit einem der Büschelstrahlen 0,07 0,15 0,20 oder 0,25 vorgenommen werden muß. Der außerdem im Einstellschema abzulesende a-Wert ergibt durch einfache Multiplikation mit F<sub>me</sub> die Druckbewehrung F<sub>e</sub>.  $\alpha$  ist für h<sup>7</sup>/h = 0,07 0,10 0,15 0,20 oder 0,25 abzulesen. Eine spätere Korrektur von F<sub>me</sub> und F<sub>4</sub> durch ound o'-Faktoren ist dann nicht mehr durchzuführen.

Bei Biegung mit Längskraft ist für die Zugbewehrung Fe noch der Längskraft-

- anteil  $\frac{N}{\sigma e^{U/\nu}}$ zu berücksichtigen. Bei den hier vorliegenden Verhältnissen ist für
	- BSt l  $v = 1.75$   $\sigma_{eU}/v = 1.26$  Mp/cm<sup>2</sup>
	- BSt III  $v = 1.75$   $\sigma_{eU}/v = 2.4$  Mp/cm<sup>2</sup>
	- BSt IV  $v = 1.75$   $\sigma_{eU}/v = 2.86$  Mp/cm<sup>2</sup>.

Diese Werte sind auf dem Läufer als Tabelle angegeben.

#### Das Verfahren mit ke  $9.2$

Bei einfacher Bewehrung ist

$$
F_e = \frac{M_e}{h} \cdot k_e + \frac{N}{\sigma_e U/\nu}.
$$

Um den Wert ke zu erhalten, braucht man nur den im Einstellschema abgelesenen k-Wert auf der kleinen Schrägskala am unteren Rand mit der entsprechenden Marke I. III oder IV neu einzustellen. Der Läufermittelstrich zeigt dann ke auf Skala D an (Abb. 8).

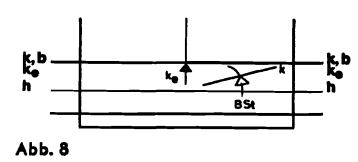

Zur Weiterrechnung dividiert man zweckmäßig gleich durch h, indem man hier Skala C unter den Läuferstrich schiebt, und multipliziert anschließend mit Me. d. h. man rechnet

$$
\frac{k_e}{h} \cdot M_e \text{ statt } \frac{M_e}{h} \cdot k_e,
$$

was ja ansatz- und zahlenmäßig dasselbe ist (Abb. 9).

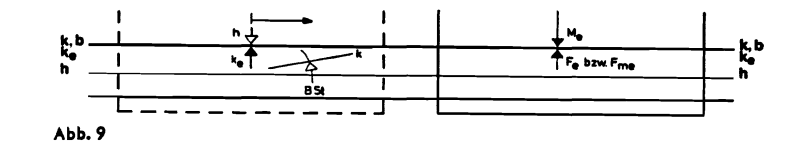

Bei doppelter Bewehrung ist

$$
F_e = \frac{M_e}{h} \cdot k_e \varrho + \frac{N}{\sigma_e U / \nu}
$$

$$
F'_e = \frac{M_e}{h} \cdot k_e' \varrho'.
$$

 $\ddot{\phantom{0}}$ 

Um ke o zu erhalten, muß k im Einstellschema je nach vorliegendem Verhältnis h'/h mit einem der Büschelstrahlen 0.07 0.15 0.20 oder 0.25 abgelesen

F.

N

werden, außerdem aber auch der Richtwert me auf der Zungenskala me mit der roten m.-Marke rechts vom Läufermittelstrich. Diesen Wert stellt man auf der me-Skala (obere Körperleiste) neu ein, und zwar mit der me-Marke am linken Läuferrand. Stellt man nun den abgelesenen k-Wert durch Zungenverschiebung auf der C-Skala unter dem Läufermittelstrich ein, so zeigt das Skalenende 10 der C-Skala auf Skala D den Wert  $k_{e} \cdot \rho$ an (Abb. 10).

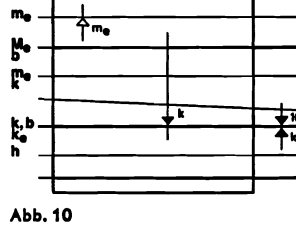

Man rechnet dann, ähnlich wie bei einfacher Bewehrung

$$
\frac{k_e \cdot \varrho}{h} \cdot M_e \text{ statt} \frac{M_e}{h} \cdot k_e \cdot \varrho
$$

Multipliziert man dieses Ergebnis mit dem ebenfalls im Einstellschema abgelesenen Faktor a, so erhält man

$$
\frac{\mathbf{k}_e \varrho}{h} \cdot M_e \cdot \alpha = F_e'.
$$
  
Da  $\alpha \cdot \mathbf{k}_e \varrho = \mathbf{k}_e' \varrho'$   
gilt  $F_e' = \frac{M_e}{h} \cdot \mathbf{k}_e' \varrho' = \alpha \cdot \frac{M_e}{h} \cdot \mathbf{k}_e \varrho.$ 

Bei Biegung mit Längskraft ist für die Zugbewehrung Fe sowohl bei einfacher wie bei doppelter Bewehrung noch der Längskraftanteil $\frac{\tilde{N}}{\sigma_e U/v}$ zu berücksichtigen. (Val. Kap. 9.1.)

#### $9.3$ Die Größenordnung von Fe und Fe

Für die Berechnung mit k nach Abschnitt 9.1 gilt:

$$
F_{\text{me}}\left[\text{cm}^2\right] = \frac{h\left[\text{cm}\right]}{k} \cdot b\left[\text{m}\right] \cdot \frac{\beta}{\beta}
$$

mit  $\beta_R^* = 220$  kp/cm<sup>2</sup> als Festwert, der die Anordnung der Sonderskalen des ARISTO-Stahlbeton 940 und die Lage der Bn-Marken auf dem Läufer berücksichtigt. Es ist somit für

\n Bn 150 
$$
\beta_R = 105
$$
  $\beta_R/\beta_R^* = 0.48$   
\n Bn 250  $\beta_R = 175$   $\beta_R/\beta_R^* = 0.80$   
\n Bn 350  $\beta_R = 230$   $\beta_R/\beta_R^* = 1.05$   
\n Bn 450  $\beta_R = 270$   $\beta_R/\beta_R^* = 1.23$   
\n Bn 550  $\beta_R = 300$   $\beta_R/\beta_R^* = 1.36$ \n

Will man nur die Kommastellung festlegen, so genügt dazu meist ein Überschlag mit grob gerundeten Zahlen und  $\beta_R/\beta_R^{\bar x} \approx 1$ , d. h. man rechnet dann

$$
F_{\text{me}}\,[\text{cm}^2] \approx \frac{\text{h}\,[\text{cm}]}{\text{k}} \cdot \text{b}\,[\text{m}].
$$

Für die Berechnung mit ke nach Abschnitt 9.2 gilt:

$$
F_{me} [cm^2] = \frac{M_e [Mpm]}{h [m]} \cdot k_e
$$

$$
F_{me} [cm^2] = \frac{M_e [Mpm]}{h [cm]} \cdot 100 k_e
$$

ke ist eine Zahl in der Größenordnung zwischen 0.30 bis 1.20. Entsprechend ist 100 ke eine Zahl zwischen 30 und 120. Für den Längskraftanteil gilt:

$$
\Delta F_{\rm e} \, \text{[cm}^2\text{]} = \frac{\text{N} \, \text{[Mp]}}{\sigma_{\rm e} \text{U}/\nu \, \text{[Mp/cm}^2\text{]}} \, .
$$

Die Druckbewehrung F6 läßt sich aus Fme ohne weiteres größenmäßig bestimmen, da der Faktor a als kommabehafteter Faktor abzulesen ist.

#### 10. Nicht-rechteckiae Querschnitte

Nicht-rechteckige Querschnitte können genau wie rechteckige behandelt werden, wenn die Druckzone mit der Breite b in der mitwirkenden Höhe

$$
x = k_x \cdot h
$$
  
rechteckig ist (Abb. 11 und Abb. 12).

Ist der Querschnitt im Bereich der Druckzone nicht genau, aber annähernd rechteckig, so liegt man auf der sicheren Seite, wenn man ihn als Rechteckauerschnitt für die kleinste in der Druckzone vorhandene Breite bemißt (Abb. 13).

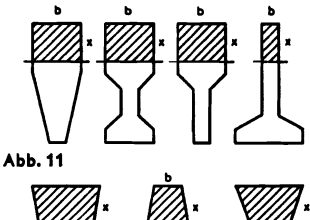

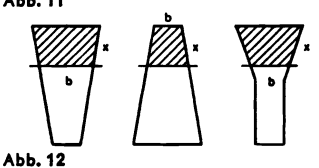

### 10.1 Plattenbalken

oder

Die Bemessung von Plattenbalken mit gedrungenem Querschnitt kann auf die eines Rechteckauerschnittes mit der Ersatzbreite b: nach folgender Tafel zurückgeführt werden:

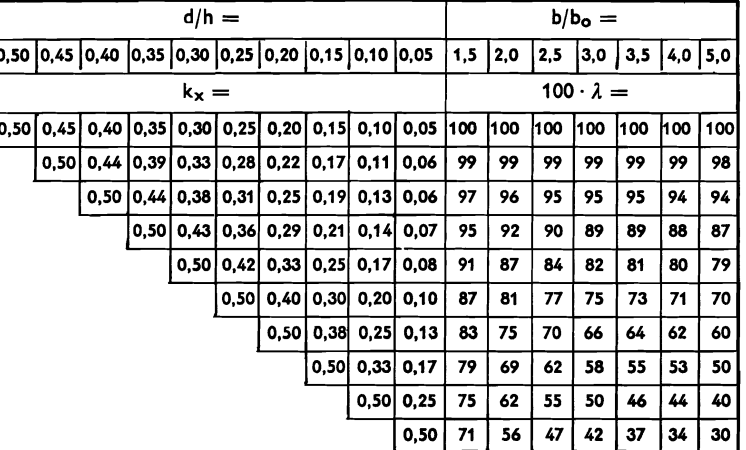

Beiwerte 1b zur Bestimmung der Ersatzbreite einer rechteckigen Druckzone für die Bemessung von gedrungenen Plattenbalken. (Aus Heft 220 des Deutschen Ausschusses für Stahlbeton).

 $\mathcal{J}$ 

Man schätzt zunächst einen kx-Wert und ermittelt nach obiger Tabelle den Wert 100 $\lambda$  für die Verhältnisse d/h und b/bo. Dann führt man das Einstellschema für einen Rechteckquerschnitt mit der Ersatzbreite bi =  $\lambda \cdot$  b durch. Mit dem daraus abgelesenen ky-Wert kann man gafs. 2 und bi verbessern und die Rechnung wiederholen.

Die in DIN 4224 bzw. im Heft 220 angegebenen kh\*-Werte sind eingehalten, solange im Einstellschema kein  $\alpha$ -Wert angezeigt wird. Plattenbalkenguerschnitte mit doppelter Bewehrung (α > 0) sollte man vermeiden aus den in DIN 4224 dargelegten Gründen.

Plattenbalken mit schlankem Querschnitt (b/bo > 5) können nach DIN 4224 mit den Grundskalen berechnet werden.

# 11. Die Beschränkung der Rißbreite

## 11.1 Ablesung max d für geringe Rißbreite

Der Nachweis der Beschränkung der Rißbreite nach DIN 1045, Kap. 17.6.2 kann mit dem ARISTO-Stahlbeton 940 sehr schnell und einfach durchgeführt werden. Dabei sind folgende Verhältnisse zugrundegelegt

1. Rißbreite = 
$$
gering
$$

2. Stahl I glatt: 
$$
r = 40
$$

$$
Stahl III gerippt: r = 80
$$

StahllV gerippt:  $r = 80$ ,

3. Anteil der dauernd einwirkenden Lasten 70%.

Den vorher nach dem Einstellschema abgelesenen k-Wert stellt man unter der zutreffenden grünen Marke I, III oder IV Rauf der grünen<br>Skala k<sub>d</sub> neu ein. Darunter ist dann mex<sub>t</sub><br>an der Marke Bn der maximale k,b Skala ka neu ein. Darunter ist dann an der Marke Bn der maximale Durchmesser fur geringe RiBbreite auf der Skala max d gleich ablesbar Abb.13

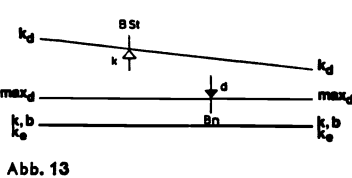

**Product (Abb. 13).** Für diese Einstellung und Ablesung ist nur eine Verschiebung von Läufer oder Zunge erforderlich. Das andere Teil - Zunge oder Läufer - kann dabei in einer anschlieBend weiter benotiqten Einstellung verblei ben. Die Ermittlung von max d kann deshalb sowohl am SchluB der Bemessung erfolgen wie auch zwischenzeitlich - etwa nach Durchführung des Einstellschemas, aber vor

## 11.2 Umrechnung für andere r-Werte und für andere Verhältnisse von ständiger Last zu Gesamtlast.

der Errechnung von Fe. Dabei kann dann der Läufer in seiner Einstellung

Nach DIN 1045, Formel 21 ist

$$
d = r \cdot \frac{\mu_z}{\sigma^2_{\text{ed}}}.
$$

Für andere r-Werte (s. Tabelle 16 der DIN 1045) kann max d daher proportional umgerechnet werden.

Liegt ausnahmsweise ein von 0,7 abweichendes Verhältnis vor. so kann max d nach dem wirkllchen Verhdltnls von stdndiqer Last zur Gesamtlast umgerechnet werden.

Es ist dann

verbleiben.

$$
zul d = \max d \times \left[ \frac{0.7}{\text{ständ. L./Gesamllast}} \right]^2
$$
  
oder 
$$
zul d \approx \max d \times \left( \frac{\text{Gesamllast}}{\text{ständ. Last}} \right)^2 \times 0.5
$$

# 11.3 Umrechnung für größer gewählten Stahlquerschnitt Fe

Wählt man F<sub>e</sub> größer als erforderlich, so kann wegen größerem Faktor  $\mu_{\text{z}}$  und wegen kleinerem  $\sigma_{\text{ed}}$  umgerechnet werden:

$$
\mathsf{zul}\,\mathsf{d} = \max \mathsf{d} \times \left(\frac{\mathsf{vorh}\,\mathsf{F}_e}{\mathsf{erf}\,\mathsf{F}_e}\right)^3.
$$

Diese Umrechnung ist auf dern ARl5TO-Stahlbeton 940 einfach durchzufUhren mit Hilfe der Skala dzul. dmax am rechten Zungenende.

Man stellt erf Fe mit der Marke Bn auf Skala Fe ein. Dann stellt man die Zunge so, daß auf der Umrechnungsskala dzult dmax der vorher ermittelte Wert max d mit dem Lauferhauptstrich angezeigt wird. Versetzt man nun den Ldufer von erf F<sub>e</sub> auf den größer gewählten Wert vorh F<sub>e</sub> nach rechts, so wird zugleich auf der Umrechnungsskala ein groBerer Wert zul d angezeigt (Abb. 14).

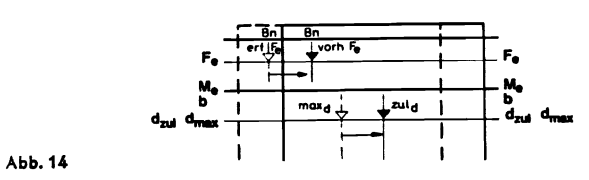

# 12. Die Wahl der Rundstähle nach Anzahl (Abstand) und Durchmesser

Stellt man den Wert erf Fe auf Skala A ein und darunter die gewunschte Anzahl n an Rundstählen auf Skala B, so zeigt die Marke c (etwa bei 1,13 der C-Skala) sofort den erforderlichen Durchmes-

ser auf Skala D an. Bei Platten kann an Stelle der Anzahl n (pro Meter) gleich mit dem Kehrwert

 $1/n =$  Entfernung e der Rundstähle

gerechnet werden. Statt n auf Skala B ist dann e auf Skala BI unter Fe zu ... stellen (Abb. 15).

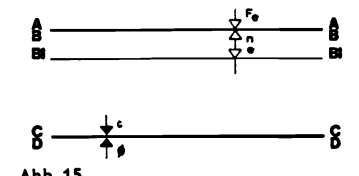

Die Reihenfolge von Einstellung und Ablesung kann beliebig vertauscht werden. Dabei gilt aber immer die Zuordnung:

Fe auf Skala A, n auf Skala B, e auf Skala BI, Marke c in Skala C, ø auf Skala D.

# 12.1 Die Wahl von Schrägstäben als Schubbewehrung

Stellt man die 60°-Marke (etwa bei 1.05 der C-Skala) anstelle der c-Marke über einen Durchmesserwert der Skala D, so ist über der Anzahl n (B-Skala) oder über dem Abstand e  $(BI-Skala)$  der waagerechte Quer-<br>schnitt Fes von n unter 60° aufgeboge-<br>sca Stäber skuulseen (Abb 16) nen Stäben abzulesen (Abb. 16).

Entsprechend liefert die 45°-Marke<br>waagerechte Querschnitte Fes für unter 45° aufgebogene Stäbe (Abb. 17).

Die Reihenfolge der Einstellung ist ebenso umkehrbar wie im vorherge ebenso umkehrbar wie im vorherge-<br>gangenen Abschnitt für den Gebrauch  $\frac{2}{3}$ der Marke c beschrieben. Abb.17

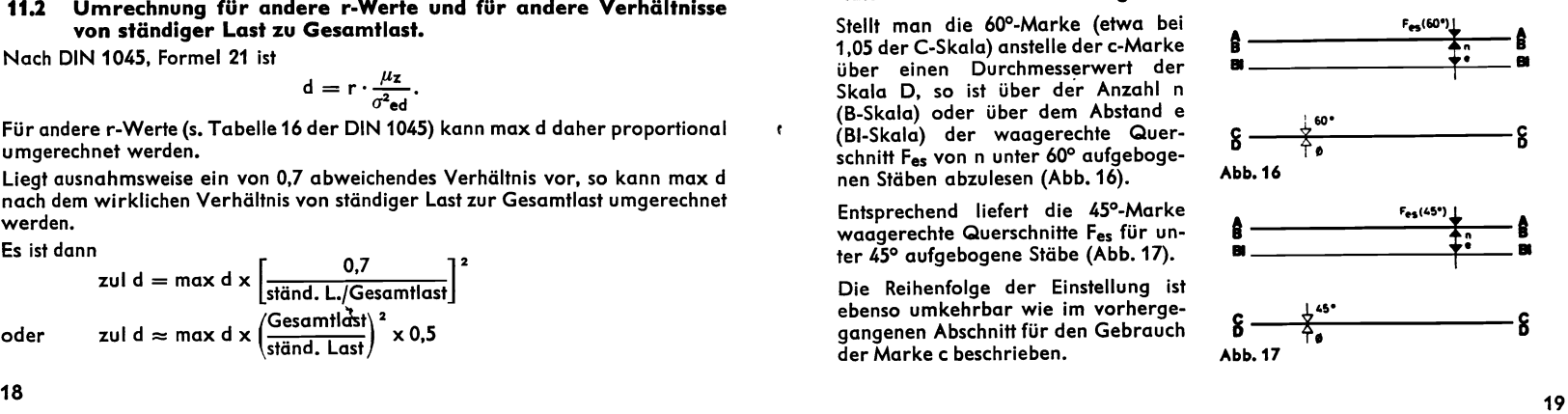

# 13. Bemessung mit Läufern für konstantes n

Verwendet man auf dem ARISTO-Stahlbeton 940 statt des Läufers

L 940/DIN 1045 n-Ios

einen der Läufer L 940/n = 15 oder L 940/n = 10,

so erfolgen die durchgeführten Bemessungen nach dem Verfahren mit konstantem Wert  $n = 15$  oder  $n = 10$ .

### 13.t Grundlagen der Bemessung

Bei der Bemessung wird ein konstanter Verhältniswert

 $n=\frac{\text{Elastizitätsmodul Stahl}}{\text{Elastizitätsmodul Beton}}$ 

zugrundegelegt. Je nach Wahl des Läufers kann mit n  $= 15$  oder n  $= 10$  bemessen werden.

In Skala  $\sigma_b$  sind Betonspannungen von 30 kp/cm<sup>2</sup> bis 200 kp/cm<sup>2</sup> ablesbar, als Stahlspannungen können verwendet werden:

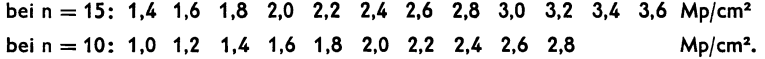

# 13.2 Das Einstellschema für konstantes n

Die Einstellungen und Ablesungen erfolgen nach dem Einstellschema der Abbildung 18.

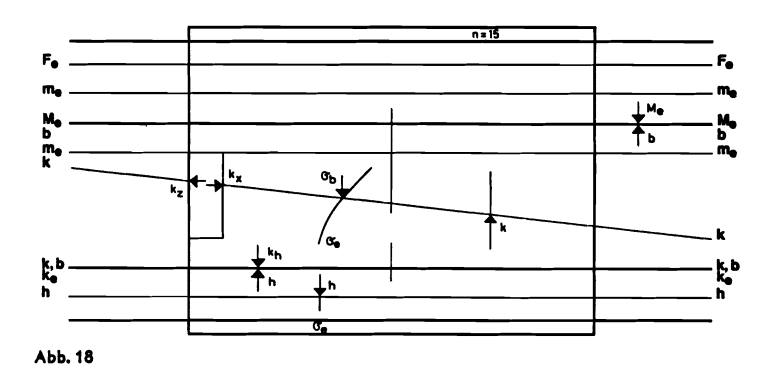

# 13.3 Bemessungshinweise

1m elnzelnen wird im Vergleich mit Kap. 5 wie folgt eingestellt bzw. abgelesen:

Das Bemessungsmoment Me nach 5.1

Die Druckbreite b nach 5.2

Die Nutzhöhe nach 5.3,

aber mit Laufermarken *ae* (Stahlspannung) anstelle der Bn-Marken.

Die Betongüte Bn entfällt, d. h. sie erscheint nicht unmittelbar in der Rechnung. Statt dessen muß die abgelesene Betonspannung  $\sigma_{\bf b}$  (s. u.) mit der zulässigen Betonspannung verglichen werden, die u. a. von der Betongüte abhängig ist.

**Der Beiwert k<sub>z</sub>** nach 5.5,  
aber ohne die obere Begrenzung 0,776. 
$$
\sigma_{\rm e} + \frac{2}{3} n \sigma_{\rm b}
$$
Im Falle der Nicht-Ablesbarkeit gilt hier k<sub>z</sub> = 
$$
\frac{\sigma_{\rm e} + 2}{\sigma_{\rm e} + n \sigma_{\rm b}}.
$$

Der Beiwert kx nach 5.6, De**r Beiwert k<sub>x</sub> nach 5.6,**<br>gber ohne die obere Begrenzung 0,538. Im Falle der Nicht-Ablesbarkeit gilt hier

$$
k_x = \frac{n \sigma_b}{\sigma_e + n \sigma_b}.
$$

Die Betondehnung  $\epsilon$ bt entfällt.

Die Stahldehnung  $\varepsilon_{\mathbf{e}}$  entfällt.

Der Bemessungshilfswert k nach 5.9, **Der Bemessungshilfswert k** nach 5.9,<br>aber die Ablesung erfolgt durch eine senkrechte Marke k**.** Die Stahlsorte kommt nur indirekt vor in Form von Stahlspannungsmarken *ae.* 

Der Verhältniswert h'/h entfällt.

Der F.-Faktor  $\alpha$  entfällt.

Die Betonspannung  $\sigma$ b wird abgelesen auf der  $\sigma$ b-Skala, deren Grundlinie die lange schrdqe Linie auf der Zunge (Grundlinie der k-Skala) darstellt und deren Teilung oberhalb dieser Linie von 30 bis 200 kp/cm<sup>2</sup>beziffert ist.

Der Bemessungsrichtwert me hat beim Verfahren mit konstantem n keine Bedeutung.

Der Bemessungsrichtwert kh kann genauso abgelesen bzw. eingestellt werden, wie unter 7.1 und 7.2 beschrieben.

### Die Berechnung von Fe mit k

Die Wiedereinstellung von k und die Multiplikation mit b erfolgt genau wie im Kap. 9.1 beschrieben. Die Ablesung auf der Fe-Skala erfolgt hier aber wieder mit der entsprechenden  $\sigma_e$ -Marke anstelle der Bn-Marke.

### Die Berechnung von Fe mit ke

Die Wiedereinstellung von k auf der kleinen k-Skala (Abb. 9) erfolgt hier mit Marken für die Stahlspannung o<sub>e</sub> am unteren Läuferrand. Im übrigen gilt Kap.9.2 unverdndert.

## Die Größenordnung von Fe

Für die Berechnung mit k gilt

$$
F_e \text{ [cm}^2\text{]} = \frac{h \text{ [cm]}}{k} \cdot b \text{ [m]} \cdot \frac{15}{n}.
$$

Für die Berechnung mit ke gelten die Beziehungen des Kap. 9.3 unverändert.

### Nicht-rechteckige Querschnitte

Hier gelten die gleichen Grundsatze wie im Kap. 10.

# Plattenbalkenbemessung für konstantes n

Sinngemäß gilt hier das gleiche wie im Kap. 10.1 beschrieben. Zur Errechnung des Wertes  $\tilde{\lambda}$  gelten aber andere, von kx, d/h und bo/b abhängige Tafelwerte, die in den einschlägigen Bestimmungen festgelegt sind (z. B. alte DIN 4224, Tabelle 16).

21

### Die Beschränkung der Rißbreite

Spezielle Nachweise sind bei Verfahren mit konstantem n nicht üblich.

### Die Wahl der Rundstabe

Die Kapitel 12 und 12.1 gelten auch hier unverändert.

#### Zahlenbeispiele für DIN 1045 n-los 14.

#### **Bemessung eines Rechteckbalkens** 14.1

### Aufgabe 1:

Bemesse den Rechteckbalken b = 0,25 m h = 45 cm für M = 8 Mpm N = 0 Bn 250 BSt 42/50 RU (III).

## Vorberechnung:

keine, da  $M_e = M$  wegen  $N = 0$ 

### Einstellungen:

Man stellt  $M_e = 8$  auf der linken Seite der M<sub>e</sub>-Skala ein und darunter b = .25 auf der b-Skala.

Über h = 45 auf Skala D ist kh = 7,96 in C abzulesen. Dann Läufer mit Marke Bn 250 auf 45 der h-Skala stellen.

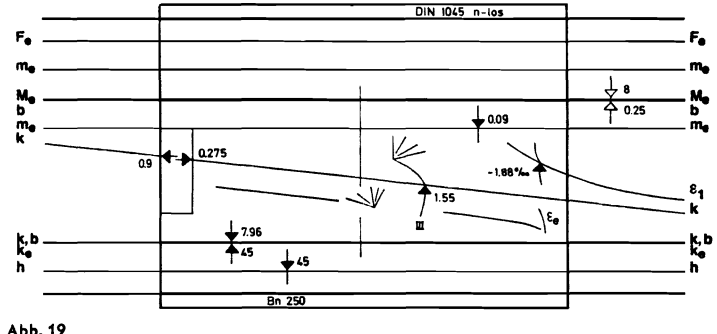

Abb. 19

### Ablesungen:

(nach Abb. 3 und 19):

 $k_z = 0.9$   $k_x = 0.275$   $m_e = 0.09$   $\varepsilon_{b1} = -1.88\%$   $\varepsilon_e = 5\%$  (ohne Anzeige)  $k = 1,55$  (unter Marke III)  $\alpha =$  keine Anzeige, d. h. einfache Bewehrung.

Errechnung Fe mit k (s. Abb. 6 und 7):

Man läßt den Läufer mit Bn 250 auf  $h = 45$  stehen und stellt durch Verschiebung der Zungenskala C den Wert k = 1,55 unter dem Läuferstrich neu ein. Den Läuferstrich verschiebt man nach rechts auf  $b = 0.25$  in C und liest auf der Fe-Skala unter Bn 250 ab: F<sub>me</sub> = 8,25. Da keine Längskraft vorliegt, ist auch  $F_e = 8.25$  cm<sup>2</sup>.

Errechnung Fe mit ke (s. Abb. 8 und 9):

Man stellt k = 1,55 auf der kleinen Schrägskala mit Marke III ein und erhält auf Skala D:

 $k_e = 0.465 \triangleq 100 k_e = 46.5$ . Dividiert durch h = 45 cm und multipliziert mit  $M_e = 8$  ergibt

$$
F_e = \frac{46.5}{45} \cdot 8 = 8.26
$$
 cm<sup>2</sup>.

Beschränkung der Rißbreite (s. Abb. 13 und 20):

Man stellt  $k = 1.55$  mit der grünen Marke III auf der Skala ka ein und liest darunter bei Bn 250 max  $d = 28.5$  mm ab. Bei kleiner gewählten Durchmessern ist also die Beschränkung der Rißbreite gewahrt.

### Wahl der Bewehrung:

Es sollen 4 Stck. Rundstähle eingelegt werden. Einstellung 8,25 auf Skala A, darunter 4 auf Skala B ergibt unter der C-Marke: erf  $d = 16.2$  mm. 4  $\beta$  16 werden also etwas zu knapp, es sind erforderlich 1  $\beta$  18 + 3  $\beta$  16. Nach Tabelle auf der Rechenstabrückseite ergibt das  $2,54 + 6,03 = 8,57$  cm<sup>2</sup>

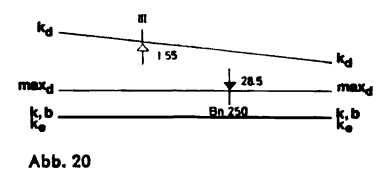

# 14.2 Vergleich mit Tafel 2 in Heft 220, Deutscher Ausschuß für Stahlbeton.

### Aufgabe 2:

Ermittle die Beiwerte kz und kx sowie die Dehnungen  $\varepsilon_{b1}$  und  $\varepsilon_{e}$  für vorgegebenen Richtwert  $m_e = 0.15$  und vergleiche mit Tafel 2 in Heft 220 des Deutschen Ausschusses für Stahlbeton.

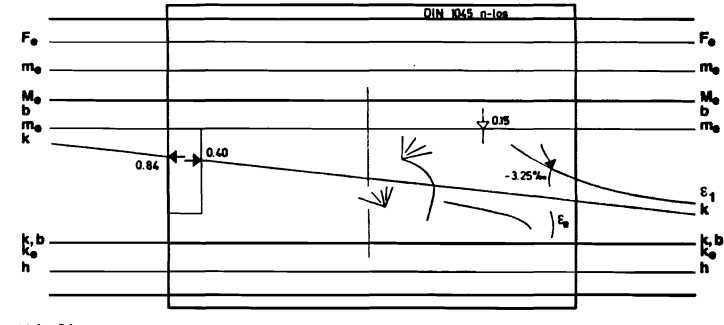

Abb. 21

Einstellungen:

Man stellt bei beliebiger Zungenstellung die Läufermarke me (rechts vom Läufermittelstrich) auf 0,15 der Zungenskala me (zwischen .10 und .20).

### Ablesungen:

 $k_z = 0.84$   $k_x = 0.40$   $\varepsilon_{b1} = -3.25$   $\degree$ /00  $\varepsilon_e = 5 \degree$ /00 (ohne Anzeige).

Die Ergebnisse entsprechen genau den Ablesungen der Tafel 2 in Heft 220.

#### Vergleich mit Tafel 5 in Heft 220, Deutscher Ausschuß für Stahl-14.3 beton

### Aufgabe 3:

Ermittle die Beiwerte kz und kx sowie die Dehnungen  $\varepsilon_{b1}$  und  $\varepsilon_{e}$  für vorgegebenen Richtwert kh = 7,3 und für Bn 350 BSt 42/50 (III) und vergleiche mit Tafel 5 in Heft 220 des Deutschen Ausschusses für Stahlbeton.

### Einstellungen:

Man stellt entweder  $k_h = 7.3$  auf Skala C über einen beliebigen h-Wert auf der D-Skala ein (hier am besten  $h = 10$  am rechten Ende) und schiebt dann den Läufer mit Marke Bn 350 auf den gleichen h-Wert (hier also auf die Mittel-Eins der h-Skala), oder man stellt die Zunge in Grundstellung, d. h. die Anfänge der Rechenskalen genau übereinander, und dann den Läufer mit Marke Bn auf  $k_h = 7.3$  der h-Skala (s. Abb. 22).

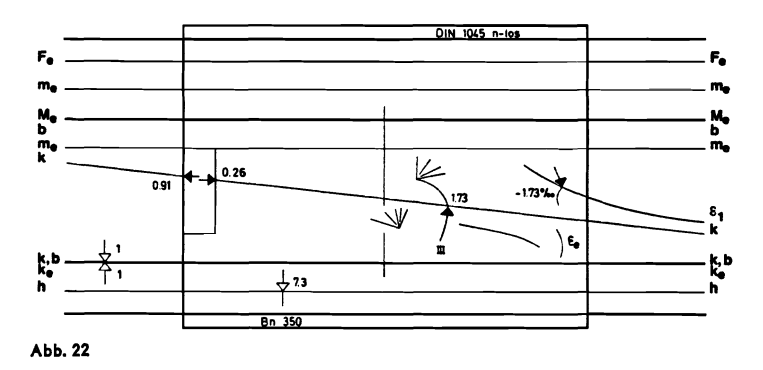

Ablesungen:

 $k_2 = 0.91$   $k_x = 0.26$   $\varepsilon_{b1} = -1.73^{\circ}/\omega$   $\varepsilon_e = 5^{\circ}/\omega$  (ohne Anzeige)  $k = 1.73 \alpha = 0$  (keine Anzeige)

Nach Neueinstellung von  $k = 1.73$  auf der unteren kleinen Schrägskala mit III ergibt sich auf Skala D:  $k_e = 0.46 = 100$   $k_e = 46.0$ .

Alle Werte stimmen mit denen der Tafel 5 im Heft 220 überein. Eventuelle Abweichungen bei anderen Aufgaben resultieren aus den Abrundungen der Tafelwerte, insbesondere der kh-Werte auf 2 Stellen.

#### **Bemessung einer Deckenplatte** 14.4

Aufaabe 4:

Bemesse die Deckenplatte  $d/h = 10/8$  cm für  $M = 1,28$  Mpm  $N = 0$  Bn 250 BSt IV.

### Vorberechnung:

Nach DIN 1045, 17.2.1 muß M im Verhältnis  $\frac{15}{h+5}$  vergrößert werden, d. h.

$$
M = 1,28 \cdot \frac{15}{13} = 1,48
$$
 Mpm  $M_e = M = 1,48$ , da N = 0.

Einstellungen:

Man stellt  $M = 1.48$  auf der linken Seite der Me-Skala ein und darunter die linke Eins der b-Skala. Über h = 8 auf D kann man  $k_h = 6,58$  auf C ablesen. Dann Läufer mit Marke Bn 250 auf h = 8 der h-Skala stellen (vgl. Abb. 3).

# Ablesungen:

 $(m_e = 0.132 \text{ bzw. } 100 \text{ m}_e = 13.2) \text{ k}_z = 0.86$  $k_x = 0.36 \epsilon_{b1} = -2.76 \frac{9}{99}$  $\varepsilon_e = 5.0$  % (keine Anzeige), k = 1.20,  $\alpha = 0$  (keine Anzeige).

# Berechnung  $F_{\rm e}$  mit k:

Läufer bleibt mit Bn 250 auf h = 8 stehen. k = 1,20 auf Skala C durch Zungenverschiebung unter Läufermittelstrich bringen, Läufer nach b = 1, d. h. auf die 1 am Anfang der C-Skala verschieben. Ablesung unter Bn 250 auf Fe-Skala: 7,56 cm<sup>2</sup> = F<sub>e</sub>, da keine Längskraft vorhanden (vgl. Abb. 6 und 7).

Berechnung Fe mit ke:

Man stellt k = 1.20 auf der kleinen Schrägskala mit Marke IV ein und erhält auf Skala D:

 $k_e = 0.41 \triangleq 100$   $k_e = 41$ . Dividiert durch  $h = 8$  und multipliziert nach Durchschieben der Zunge mit M<sub>e</sub> = 1,48 ergibt:  $\frac{41}{8.0} \cdot 1,48 = 7,6$  cm<sup>2</sup> = F<sub>e</sub>, da keine Längskraft vorhanden (vgl. Abb. 8 und 9).

Beschränkung der Rißbreite:

Man stellt  $k = 1.20$  mit Marke IV R auf der Skala  $k_d$  ein und liest darunter  $max d = 29.5$  bei Marke Bn 250 ab (vgl. Abb. 13).

## Wahl der Bewehrung:

Es werden Betonstahlmatten mit Abstand der Stäbe von 100 mm gewählt. Anzahl pro Meter 10 Stück.

Einstellung F<sub>e</sub> = 7,6 cm<sup>2</sup> auf Skala A, darunter 10 auf Skala B ergibt auf Skala D unter der C-Marke d =  $9,85$  cm<sup>2</sup>.

Gewählt:  $d = 10$  mm.

#### Bemessung eines Rechteckbalkens mit Druckbewehrung für 14.5 Biegung mit Längskraft

Aufaabe 5:

Bemesse den Rechteckbalken  $b/d/h = 0.20$  m/40 cm/36 cm für M = 4.4 Mpm,  $N = -15$  Mp, Bn 150, BSt 42/50 RU (III).

# Vorberechnungen:

 $h' = 4$  cm  $h'/h = 0.09 \sim 0.10$  y<sub>e</sub> = 36 - 40/2 = 16 cm  $M_e = 4.4 - (-15 \cdot 0.16) = 6.8$  Mpm (s. Kap. 5.1)

Einstellungen:

Man stellt  $M_e = 6.8$  auf der linken Seite der Me-Skala ein und darunter b = 0.20 (.20) der b-Skala. Über h = 36 auf Skala D ist  $k_h = 6.17$  auf C abzulesen. Dann Läufer mit Marke Bn 150 auf  $h = 36$  der h-Skala stellen.

### Ablesungen:

 $m_e = 0.25$  (wird hier benötigt, wenn F<sub>e</sub> mit  $k_e$  errechnet werden soll).

kz und kx keine Ablesungen

 $\varepsilon_{b1} = -3.5$  % (keine Anzeige)

 $\varepsilon_{\rm e}$  = 3%% als Grenzwert nach 4.3

 $k = 0.50$  für h'/h = 0.10 (zwischen 0.07 und 0.15)

÷

 $\alpha = 0.20$  für h'/h = 0.10

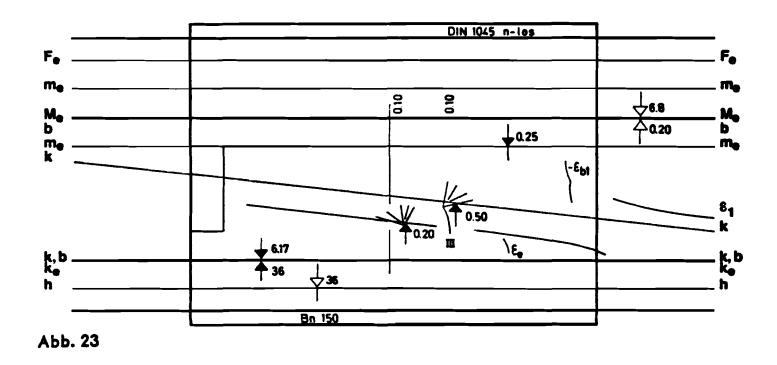

25

Berechnung der Beiwerte:

 $k_x$  kann, falls unbedingt benötigt, aus  $\frac{-\varepsilon_{b1}}{-\varepsilon_{b1}+\varepsilon_0}=\frac{3.5}{3.5\div 3}=0.538$  errechnet werden.

$$
k_z
$$
 ergibt sich nach Kap. 5,5 aus der Formel  $k_z = \frac{1}{k_e \cdot \sigma_e U / v}$ . Für  $k_e = 0.519$  (s. u.)

und 
$$
\sigma_{eU}/\nu = 2.4
$$
 also  $k_z = \frac{1}{0.519 \cdot 2.4} = 0.803$ 

Berechnung von Fe und F<sub>6</sub> mit k:

Man stellt den Läufer mit Bn 150 auf  $h = 36$  zurück und bringt  $k = 0.50$  durch Zungenverschiebung auf Skala C unter den Läufermittelstrich. Diesen zunächst auf die 10 der C-Skala und nach dem Durchschieben der Zunge nach rechts  $auf b = 0.20 m.$ 

Ablesung auf F<sub>e</sub>-Skala über Bn 150: 9,83 cm<sup>2</sup> (= F<sub>me</sub>). Es ist dann

$$
F_e = 9.83 + \frac{-15}{2.4} = 3.58 \text{ cm}^2
$$

$$
F'_e = 0.20 \cdot 9.83 = 1.97 \text{ cm}^2
$$

Berechnung Fe und Fe mit ke:

Man stellt me = 0.25 auf der oberen me-Skala mit der Marke am linken Läuferrand ein. Unter dem Läufermittelstrich stellt man dann durch Verschiebung der C-Skala k = 0,50 ein. Ablesung unter 10 der Skala C:

$$
k_e \rho = 0.519 \triangleq 100 k_e \rho = 51.9.
$$

Division durch  $h = 36$  und Multiplikation mit  $M_0 = 6.8$ 

ergibt  $\frac{51,9}{36} \cdot 6,8 = 9,81$  cm<sup>2</sup> (= F<sub>me</sub>).

Es ist dann:

$$
F_e = 9.81 + \frac{-15}{2.4} = 3.56
$$
 cm<sup>2</sup>  

$$
F'_e = 0.20 \cdot 9.81 = 1.96
$$
 cm<sup>2</sup>.

#### 14.6 Erforderliche Balkenbreite b

Aufgabe 6:

Ermittle die erforderliche Balkenbreite eines Rechteckbalkens für  $M_e = 15$  Mpm h = 42 cm Bn 350 BSt III  $\varepsilon_{b1} = -3.5\frac{\circ}{\circ}$   $\varepsilon_{e} = 5\frac{\circ}{\circ}$  (soll nicht herabgesetzt werden).

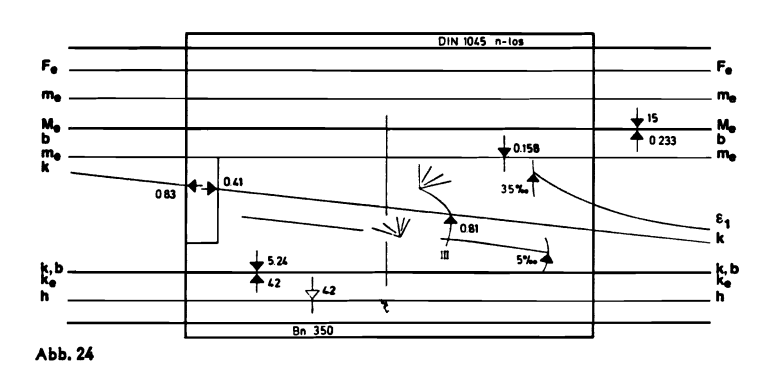

Vorberechnungen:

keine.

Einstellungen:

b unter Me kann nicht eingestellt werden, da b als Zahlenwert noch nicht bekannt. Daher zuerst den Läufer mit Bn 350 auf h = 42 stellen und dann die Zunge so verschieben, daß  $\varepsilon_{b1} = -3.5^{\circ}/\omega$  und  $\varepsilon_{e} = 5^{\circ}/\omega$  zugleich angezeigt werden.

### Ablesungen:

 $b = 0.233 \approx 0.24$  m unter  $M = 15$ , ferner m<sub>e</sub> = 0.158 k<sub>z</sub> = 0.83 k<sub>x</sub> = 0.41 und  $k = 0.81$ . Hilfsablesung  $k_h = 5.24$  über  $h = 42$  auf C/D.

Berechnung von Fe: sinngemäß wie Aufgabe 1

#### Erforderliche Nutzhöhe h 14.7

Aufgabe 7:

Ermittle die erforderliche Nutzhöhe eines Rechteckbalkens für  $M_e = 15$  Mpm b = 20 cm Bn 350 BSt III  $\varepsilon_{b1} = -3.5$   $\%$   $\varepsilon_e = 5$   $\%$ (soll nicht herabaesetzt werden).

Vorberechnungen: keine

# Einstellungen:

Einstellung M = 15 Mpm und darunter b = 0,20 m durch Zungenverschiebung. dann Läufer so verschieben, daß  $\varepsilon_{b1} = -3.5$  % und  $\varepsilon_{a} = 5$  % genau angezeigt werden.

Ablesung:

 $h = 45.4 \approx 46$  cm über Marke Bn 350 am unteren Rand. Alles weitere sinngemäß wie Aufgabe 1 bzw. 6.

#### Erforderliche Betongüte Bn 14.8

Aufgabe 8:

Ermittle die notwendige Betongüte Bn für einen Rechteckbalken mit M = 15 Mpm  $b = 0.25$  m  $h = 45$  cm, wenn  $\varepsilon_e$  bis 3% herabgesetzt werden kann.

### Vorberechnung: keine

### Einstellung:

 $M = 15$  Mpm, darunter durch Zungenverschiebung  $b = 0.25$  m, dann den Läufer mit  $\varepsilon_{e}$ -Marke auf  $\varepsilon_{e} = 3^{\circ}/\omega$  stellen.

### Ables ungen:

 $h = 45$  cm steht zwischen den Marken Bn 150 und Bn 250, d. h. Bn 150 reicht nicht aus, es ist Bn 250 notwendig.

### Neueinstellung:

Stellt man bei gleicher Zungenstellung ( $b = 0.25$  m unter  $M = 15$  Mpm) die Läufermarke Bn 250 genau auf h = 45 cm, so ergibt sich  $\varepsilon_e = 4.3\%$   $\omega > 3\%$ . Alles weitere sinngemäß wie bei Aufgabe 1 bzw. 6.

# 28

# 14.9 Zulässiges Moment M

# Aufgabe 9:

Ermittle das zulässige Moment eines Rechteckbalkens mit b =  $0.20$  m h =  $42$  cm für Bn 350 BSt I. Die Betondehnung  $\epsilon_{14}$  soll mit  $-3.5\%$  voll ausgenutzt und die Stahldehnung bis auf 30/00 herabgesetzt werden.

# Vorberechnungen: keine

# Einstellungen:

 $b = 0.20$  kann unter M nicht eingestellt werden, da M noch nicht bekannt. Deshalb zuerst den Läufer mit Bn 350 auf  $h = 42$ , dann durch Verschieben der Zunge  $\epsilon_{\alpha} = 3^{\circ}/\omega$  einstellen.

# Ablesungen:

Nach Einstellschema Abb. 3 kann abgelesen werden: M = 1*S,7* Mpm uber b = .20  $m_e = 0.193$  k = 0.330. k<sub>z</sub> und k<sub>x</sub> sind als Grenzwerte 0.776 nach Abschnitt 5.5 bzw. 0,538 nach 5.6 bekannt.

Eine Zwischenablesung  $k_h = 4.74$  über  $h = 42$  auf Skalenpaar C/D ist möglich, Anschließend Läufer wieder mit Bn 350 auf 42 der h-Skala stellen!

Errechnung von Fe mit k:

Man stellt  $k = 0.330$  auf der C-Skala durch Zungenverschiebung unter den Läuferstrich und versetzt diesen dann nach b =  $0.20$  m auf derselben Skala. Ablesung  $F_a = 38.1$  cm<sup>2</sup> in Skala  $F_a$ .

Errechnung von Fe mit ke:

Man stellt  $k = 0.330$  mit der Marke I auf der unteren kleinen Schrägskala ein und kann auf Skala D mit dem Läufermittelstrich k $_{\rm e} = 1,01$  (100 k $_{\rm e} = 101)$ ablesen. Es ist dann

$$
\frac{101}{42} \cdot 15.7 = 37.8 \text{ cm}^2 = \text{F}_e.
$$

Auswertung des Ergebnisses:

38,1 cm<sup>2</sup> sind 4,5% des Betonquerschnittes F<sub>b</sub> und damit nach DIN 1045, 17.2.3 noch zulässig. Es dürfte aber schwierig sein, die notwendige Anzahl Rundstähle konstruktiv sauber unterzubringen, zumal dann, wenn sich der betreffende Balken mit anderen Bauteilen wie Unterzügen, Stützen usw. kreuzt. Gafs. wird man deshalb die Stahlspannung  $\varepsilon_{\text{e}}$  weniger stark reduzieren oder auf 5% als Normalwert belassen und die Aufgabe dann sinngemäß wiederholen. In letzterem Falle würde sich bei sonst gleicher Aufgabenstellung ergeben:

 $M = 12,85$  Mpm  $m_e = 0.158$  k<sub>z</sub> = 0,83 k<sub>x</sub> = 0,41 k = 0,425 und k<sub>h</sub> = 0,524. ferner  $F_e = 29.6$  cm<sup>2</sup> (k<sub>e</sub> = 0,955). Sollte dieses Ergebnis noch nicht vertretbar sein, kann man die Aufgabe auch umkehren und statt  $\varepsilon_e$  ein vertretbares Fe wählen (s. Kap. 14.10).

### 14.10 Zulässiges Moment M bei vorgegebenem Fe

## Aufgabe 10:

Ermittle das zulässige Moment für den Rechteckbalken der Aufgabe 9, wenn aus konstruktiven Gründen höchstens 6  $\varnothing$  20 unterzubringen sind.

## Vorberechnungen:

Man stellt F<sub>e</sub> = 18,84 cm<sup>2</sup> ( $\triangle$  6  $\varnothing$  20) auf der Fe-Skala mit Bn 350 ein und durch Zungenverschiebung  $b = 0.20$  m auf der C-Skala unter den Läuferstrich. Stellt man nun den Läufer mit der unteren Marke Bn 350 auf h = 42, so müßte unter dem Hauptläuferstrich auf der C-Skala der Wert k erscheinen, was in diesem Falle erst nach Durchschieben der Zunge und Wiedereinstellung des Läufers

der Fall ist. Der nun abgelesene Wert  $k = 0.665$  ergibt in der üblichen Reihenfolge der Einstellungen (vgl. Kap. 9.1) für  $h = 42$  und  $b = 0.20$ .  $F_2 = 18.84$  cm<sup>2</sup>.

# Einstellungen:

Man stellt wie in Aufgabe 9 den Läufer mit Bn 350 auf  $h = 42$  und verschiebt die Zunge so, daß auf der k-Skala unter Marke BSt I der Wert  $k = 0.665$  eingestellt ist.

Ablesungen:

 $M = 8.8$  Mpm über b = 0,20 me = 0,108 kz = 0,87 kx = 0.31 und bei Bedarf  $k_h = 6.33$  uber  $h = 42$  auf Skalen C und D.

# 14.11 Bemessung eines Plattenbalkens

Aufgabe 11:

Bemesse einen Plattenbalken mit b $_0 = 0.30$  m b = 1,20 m h = 40 cm  $d = 12$  cm für  $M = 40$  Mpm Bn 250 BSt III.

Vorberechnungen:

 $b/b<sub>0</sub> = 1,20/0,30 = 4$  $d/h = 12/40 = 0.30$ Für geschätzten Wert  $k_x = 0.3$  wird nach Tabelle in Kap. 10.1:  $100 \lambda = 100$ , d, h,  $\lambda = 1$ , b<sub>i</sub> = b = 1,20 m

Einstellungen:

 $M = 40$  auf M<sub>e</sub>-Skala, darunter durch Zungenverschiebung b = 1,20 (hier zweckmäßig die Überteilung am rechten Zungenende wählen, um ein Durchschieben der Zunge zu vermeiden), dann Läufer mit Marke Bn 250 auf h = 40cm stellen.

Ablesungen:

 $k_x = 0.33$ .

Korrektur:

In der Tabelle in Kap. 10.1 ergibt sich für  $d/h = 0.30$  k<sub>x</sub> = 0.33 und b/b<sub>o</sub> = 4:  $100 \lambda = 99$ ,  $\lambda = 0.99$  und  $b_i = 0.99 \cdot 1.20 = 1.19$  cm

Sehr geringfügige Korrektur der bestehenden Zungenstellung wegen b =  $1.19$ unter  $M = 40$  ergibt keine weitere Veränderung von k<sub>x</sub>.

Deshalb weitere Ablesungen:

$$
m_e = 0.12 \quad \varepsilon_{b1} = 2.5^{\circ}/\omega \quad \varepsilon_e = 5^{\circ}/\omega \text{ (ohne Anzeige)} \quad k = 1.13.
$$

Errechnung von Fe mit k:

Neueinstellung von  $k = 1.13$  unter Läuferstrich durch Verschiebung der C-Skala, dann Läuferstrich auf b = 1,19 m. Ablesung  $F_e = 48.0$  cm<sup>2</sup> über Bn 250 am oberen Rand.

Errechnung von Fe mit ke:

Man stellt k = 1,13 auf der kleinen Schréigskala am unteren Rand mit Marke III ein und liest ke = 0.48  $\triangle$  100 ke = 48,0 auf Skala D ab. Darüber auf Skala C durch Zungenverschiebung h = 40 cm stellen. Dann Multiplikation mit 40 Mpm, d. h.  $F_e = 48.0 \text{ cm}^2$ .

# 15. Zahlenbeispiele für  $n = 15$  (n = 10)

Der Läufer L 940/n = 15 liefert die nachfolgenden Ergebniswerte ohne Klammern, der Läufer L 940/n = 10 die Werte in den Klammern.

#### $15.1$ **Bemessung eines Rechteckbalkens**

Aufgabe:

Bemesse den Rechteckbalken b =  $0.24$  m  $h = 42$  cm für  $M = 4.1$  Mpm  $N = 0$  $\sigma_e = 1.4$  Mp/cm<sup>2</sup> zul  $\sigma_b = 70$  kp/cm<sup>2</sup>

Vorberechnung: keine, da  $M_e = M$  wegen  $N = 0$ 

### Einstellungen:

Man stellt  $M_e = 4.1$  auf der linken Seite der Me-Skala ein und darunter durch Zungenverschiebung  $b = .24$  auf der b-Skala.

Über h = 42 auf Skala D ist  $k_h = 10,18$  abzulesen. Dann Läufer mit Marke  $\sigma_e = 1.4$  auf 42 der h-Skala stellen.

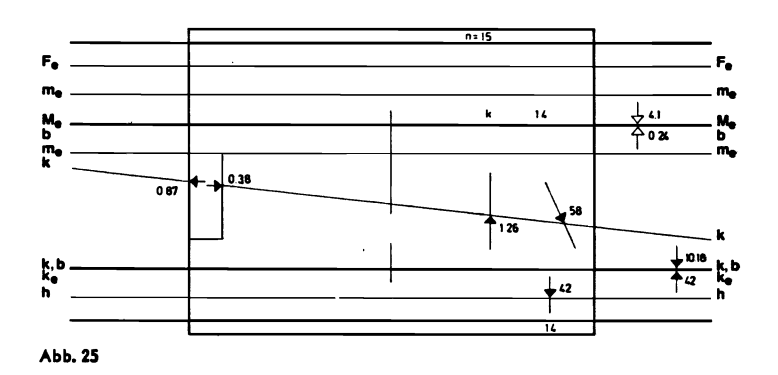

Ablesungen (nach Abb. 25):

 $\sigma_{\rm b} = 58 \text{ kp/cm}^2$  (67 kp/cm<sup>2</sup>)  $k = 1.26$  $(1, 94)$  $k_z = 0.87$  $(0, 89)$  $k_x = 0.38$  $(0, 32)$  $\sigma_{\rm b}$  < 70 kp/cm<sup>2</sup>, d. h. zulässig.

Berechnung von Fe mit k:

Man läßt den Läufer mit  $\sigma_{\rm e} = 1.4$  auf h = 42 stehen und stellt durch Verschieben der Zungenskala C den Wert k = 1.26 (1.94) unter dem Läuferstrich neu ein. Den Läuferstrich verschiebt man nach rechts auf  $b = 0.24$  und liest auf der  $F_{\alpha}$ -Skala unter  $\sigma_{\alpha} = 1.4$  ab:  $F_{\alpha} = 8.01$  cm<sup>2</sup> (7.8 cm<sup>2</sup>).

### Berechnung von Fe mit ke

Man stellt  $k = 1,26$  (1,94) auf der kleinen Schrägskala mit Marke 1,4 ein und erhält auf Skala D: ke = 0.819  $\triangle$  10 ke = 81.9 (0.803  $\triangle$  80.3). Dividiert durch  $h = 42$  cm und multipliziert mit  $M_e = 9.1$  Mpm ergibt:

$$
\frac{81,9}{42} \cdot 4,1 = 8,00 \text{ cm}^2 \left(\frac{80,3}{42} \cdot 4,1 = 7,84 \text{ cm}^2\right)
$$

# 15.2 Bemessung einer Deckenplatte

Aufgabe:

Bemesse die Deckenplatte d/h =  $14/12$  cm für

 $M = 0.835$  Mpm  $\sigma_e = 2.8$  Mp/cm<sup>2</sup> zul  $\sigma_b = 80$  kp/cm<sup>2</sup>.

Vorberechnungen: keine

Einstellungen

Man stellt  $M = 0.835$  Mpm auf der rechten Seite der Me-Skala ein und darunter die rechte 1 der b-Skala.

Über  $h = 12$  auf D kann man  $k_h = 13.18$  ablesen. Dann Läufer mit Marke  $\sigma_e = 2.8$  auf h = 12 der h-Skala.

Ablesungen:

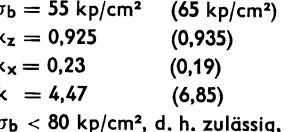

Errechnung von F. mit k

Läufer bleibt mit  $\sigma_e = 2.8$  auf h = 12 stehen. k = 4.47 (6.85) durch Zungenverschiebung unter Läufermittelstrich auf Skala C neu einstellen, Läufer nach b = 1, d. h. auf die 10 am Ende der C-Skala verschieben. Ablesung auf Fe-Skala unter  $\sigma_e = 2.8$ : F<sub>e</sub> = 2.68 cm<sup>2</sup> (2.63 cm<sup>2</sup>).

Errechnung von Fe mit ke:

Man stellt  $k = 4,47$  (6,85) auf der kleinen Schrägskala mit Marke 2,8 ein und erhält auf Skala D:

 $k_e = 0.386 \triangleq 100$   $k_e = 38.6$  (0.383  $\triangleq$  38.3). Dividiert durch h = 12 und multipliziert mit  $M = 0.835$  ergibt:

$$
\frac{38.6}{12} \cdot 0.835 = 2.69 \text{ cm}^2 \left( \frac{38.3}{12} \cdot 0.835 = 2.66 \text{ cm}^2 \right).
$$